**ПЕРВОЕ ВЫСШЕЕ ТЕХНИЧЕСКОЕ УЧЕБНОЕ ЗАВЕДЕНИЕ РОССИИ**

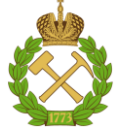

**МИНИСТЕРСТВО НАУКИ И ВЫСШЕГО ОБРАЗОВАНИЯ РОССИЙСКОЙ ФЕДЕРАЦИИ федеральное государственное бюджетное образовательное учреждение высшего образования САНКТ-ПЕТЕРБУРГСКИЙ ГОРНЫЙ УНИВЕРСИТЕТ**

**СОГЛАСОВАНО**

**УТВЕРЖДАЮ**

**Руководитель ОПОП ВО доцент Е.Б. Мазаков**

**\_\_\_\_\_\_\_\_\_\_\_\_\_\_\_\_\_\_\_\_\_\_ Проректор по образовательной деятельности доцент Д.Г. Петраков**

## **РАБОЧАЯ ПРОГРАММА ДИСЦИПЛИНЫ**

# *ТЕХНИЧЕСКИЙ ИНОСТРАННЫЙ ЯЗЫК*

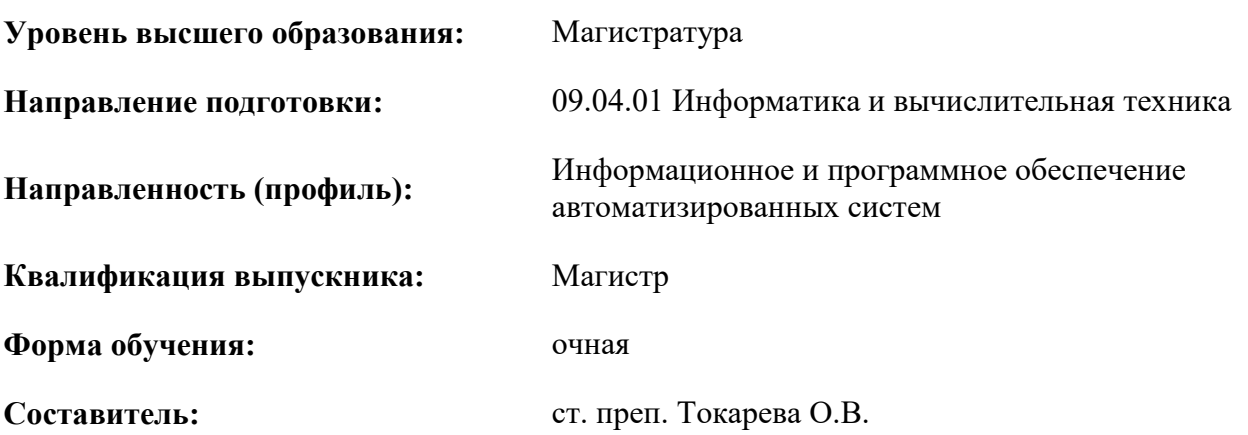

Санкт-Петербург

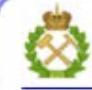

ДОКУМЕНТ ПОДПИСАН УСИЛЕННОЙ КВАЛИФИЦИРОВАННОЙ<br>ЭЛЕКТРОННОЙ ПОДПИСЬЮ

Ceprindinizar: 00F3 503F 985D 6537 76D4 6643 BD9B 6D2D IC Бертификат: 0019 9031 90318 0337 9034 9043<br>Владелец: Пашкевич Наталья Владимировна<br>Действителен: с 27.12.2022 по 21.03.2024

**Рабочая программа дисциплины** «Технический иностранный язык» разработана:

- в соответствии с требованиями ФГОС ВО – магистратура по направлению подготовки «09.04.01 Информатика и вычислительная техника», утвержденного приказом Минобрнауки России № 918 от 19 сентября 2017 г.;

- на основании учебного плана магистратуры по направлению подготовки «09.04.01 Информатика и вычислительная техника», направленность (профиль) «Информационное и программное обеспечение автоматизированных систем».

Составитель: \_\_\_\_\_\_\_\_\_\_\_ ст. преп. Токарева О.В.

**Рабочая программа рассмотрена и одобрена** на заседании кафедры иностранных языков от 18 февраля 2022 г., протокол № 8.

Заведующий кафедрой разных к.п.н., доц. И.Г. Герасимова

#### **Рабочая программа согласована:**

Начальник управления учебнометодического обеспечения образовательного процесса \_\_\_\_\_\_\_\_\_\_\_\_ к.т.н. Иванова П.В.

#### **1. ЦЕЛИ И ЗАДАЧИ ДИСЦИПЛИНЫ**

**Цель дисциплины «Технический иностранный язык»:** повышение исходного уровня владения иностранным языком, достигнутого на предыдущей ступени образования, и овладение будущими специалистами необходимым и достаточным уровнем иноязычной коммуникативной компетенции для решения социально-коммуникативных задач в различных областях бытовой, культурной и профессиональной деятельности при общении с зарубежными партнерами, а также для дальнейшего самообразования.

#### **Основные задачи дисциплины:**

- формирование знаний лексического материала и коммуникативной грамматики для использования в профессионально-деловом общении.

- развитие коммуникативных умений во всех видах речевой деятельности (говорение, аудирование, чтение, письмо).

- развитие умений использования стратегий автономной учебно-познавательной деятельности через самостоятельную работу.

- формирование позитивного отношения и толерантности к другим культурам вообще и к культуре стран изучаемого языка в частности.

- развитие способности к сотрудничеству и совместному решению проблем в профессионально-деловом общении.

- стимулирование познавательной активности и мотивации к дальнейшему изучению иностранного языка как инструмента профессионального становления и развития.

#### **2. МЕСТО ДИСЦИПЛИНЫ В СТРУКТУРЕ ОПОП ВО**

Дисциплина «Технический иностранный язык» относится к обязательной части Блока 1 «Дисциплины (модули)» основной профессиональной образовательной программы магистратуры по направлению подготовки «09.04.01 Информатика и вычислительная техника», направленность (профиль) «Информационное и программное обеспечение автоматизированных систем» и изучается в первом семестре.

#### **3. ПЛАНИРУЕМЫЕ РЕЗУЛЬТАТЫ ОБУЧЕНИЯ ПО ДИСЦИПЛИНЕ, СООТНЕСЕННЫЕ С ПЛАНИРУЕМЫМИ РЕЗУЛЬТАТАМИ ОСВОЕНИЯ ОБРАЗОВАТЕЛЬНОЙ ПРОГРАММЫ**

Процесс изучения дисциплины «Технический иностранный язык» направлен на формирование следующих компетенций:

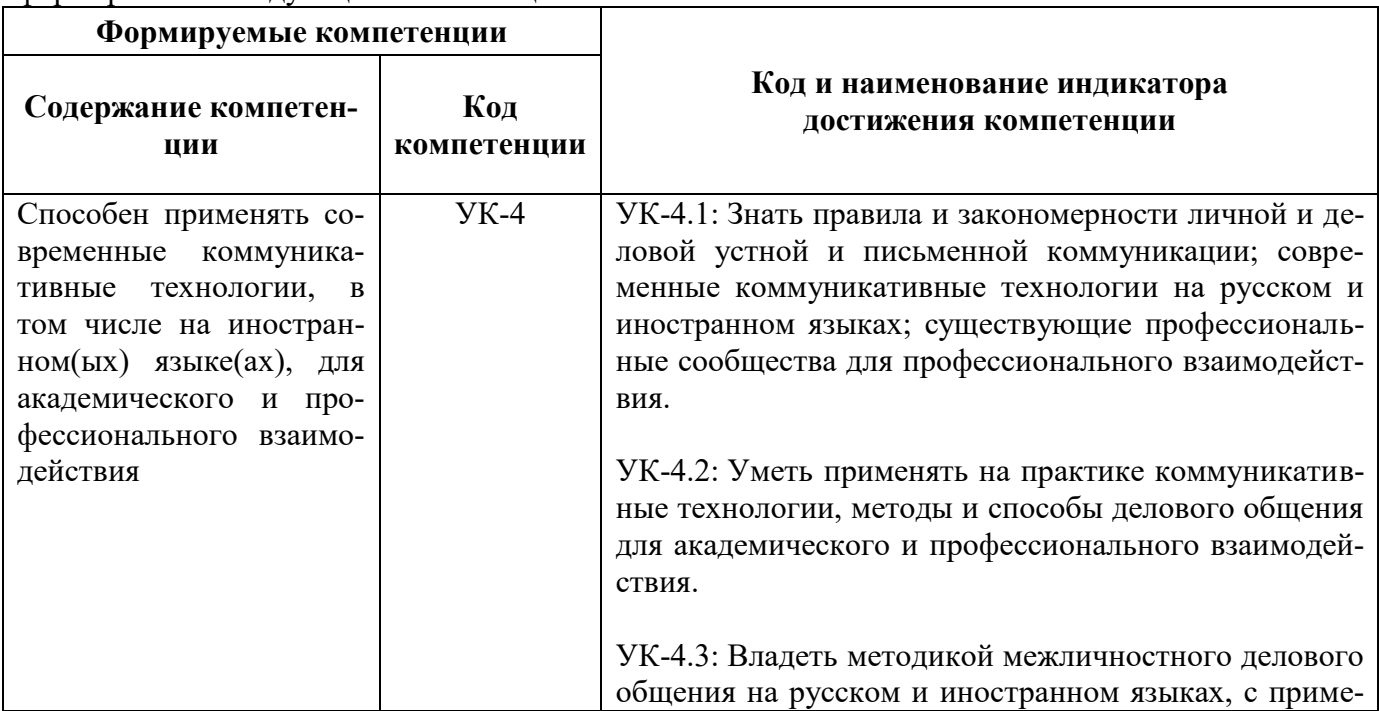

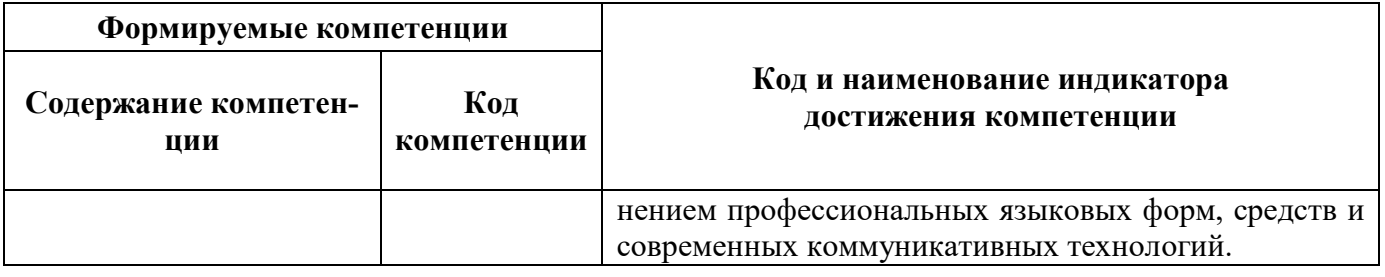

## **4. СТРУКТУРА И СОДЕРЖАНИЕ ДИСЦИПЛИНЫ**

#### **4.1. Объем дисциплины и виды учебной работы**

Общая трудоёмкость учебной дисциплины составляет 3 зачетные единицы, 108 ак. часов.

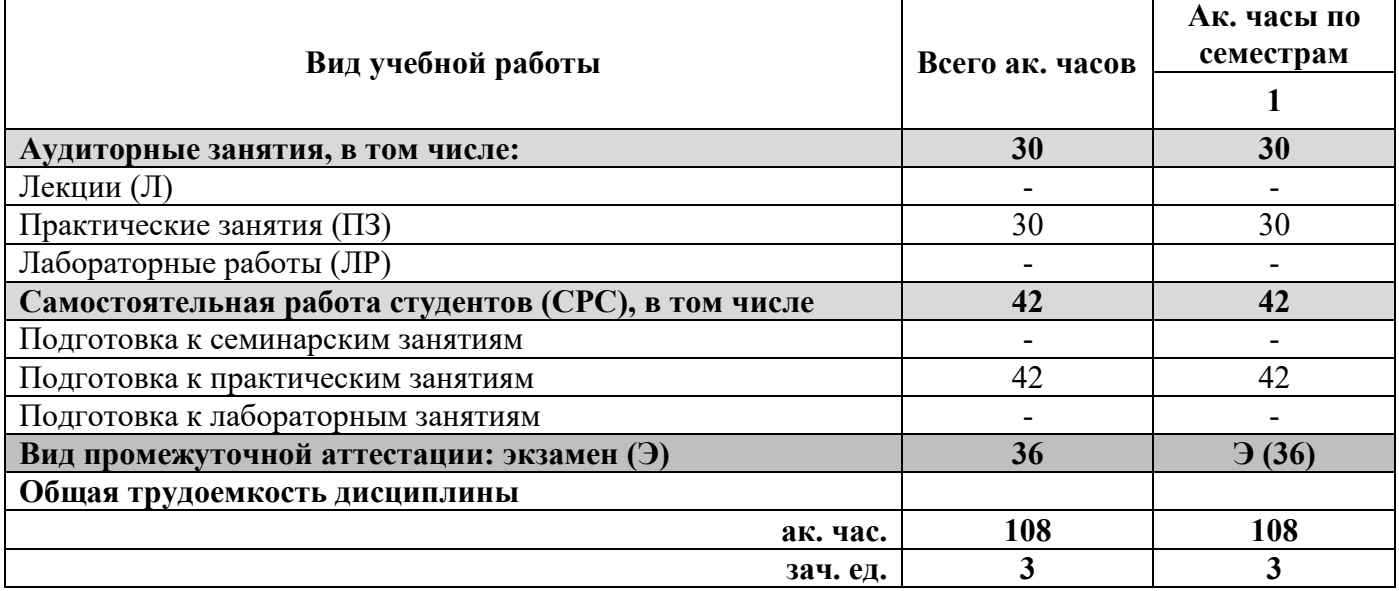

## **4.2. Содержание дисциплины**

Учебным планом предусмотрены: практические занятия, самостоятельная работа.

### **4.2.1. Разделы дисциплины и виды занятий**

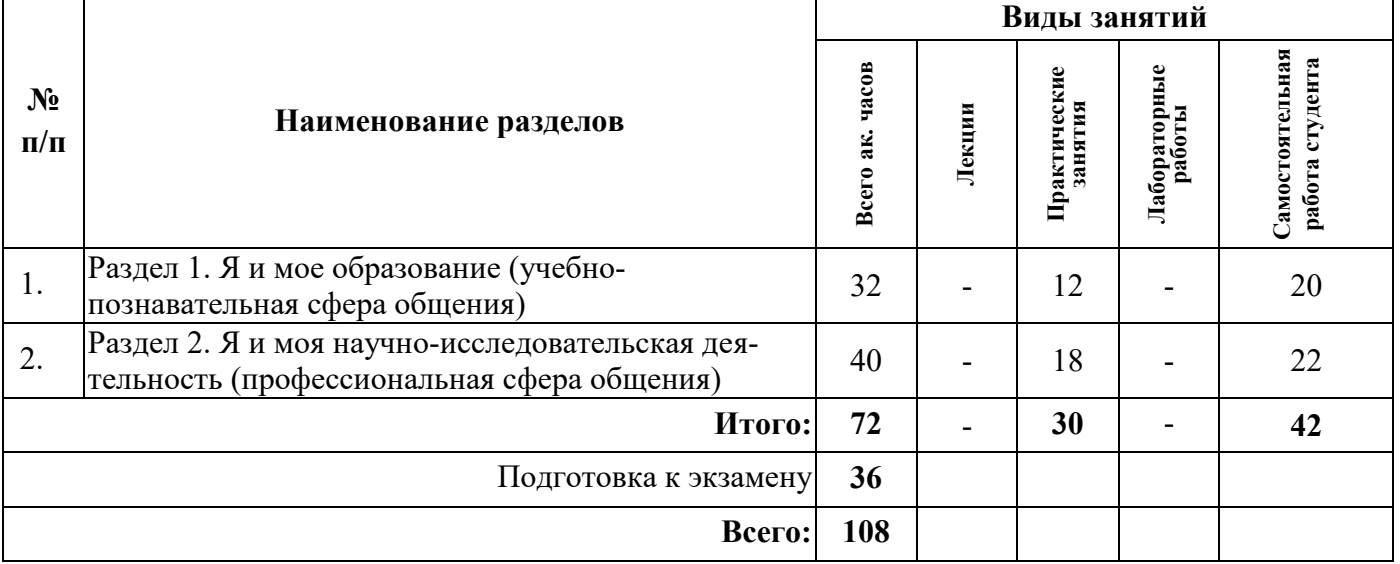

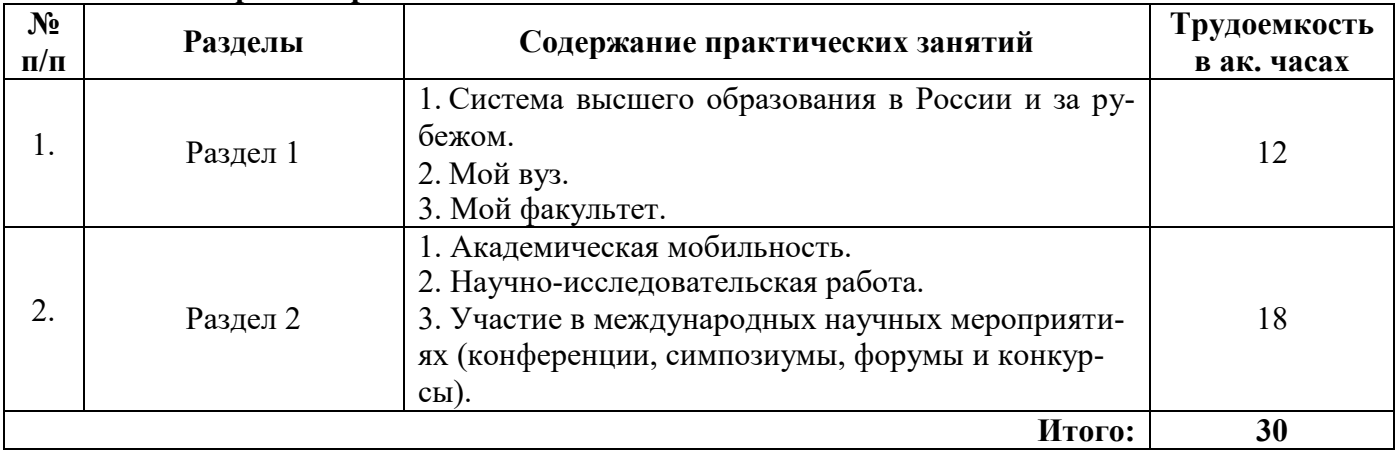

### **4.2.2.Содержание разделов дисциплины**

## **4.2.3. Практические занятия**

## **План практических занятий. Английский язык.**

## **1 семестр**

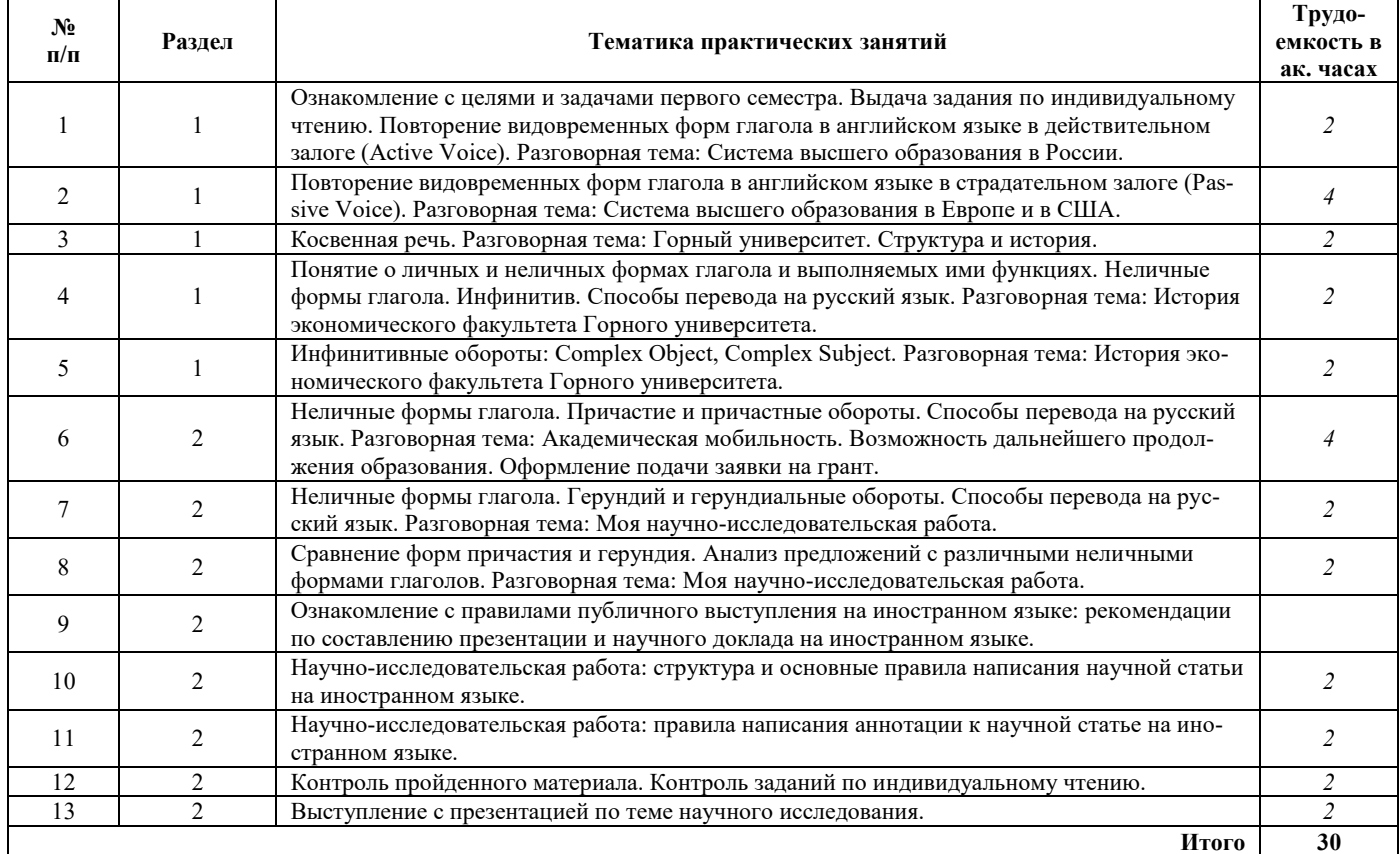

## **План практических занятий. Немецкий язык.**

## **1 семестр**

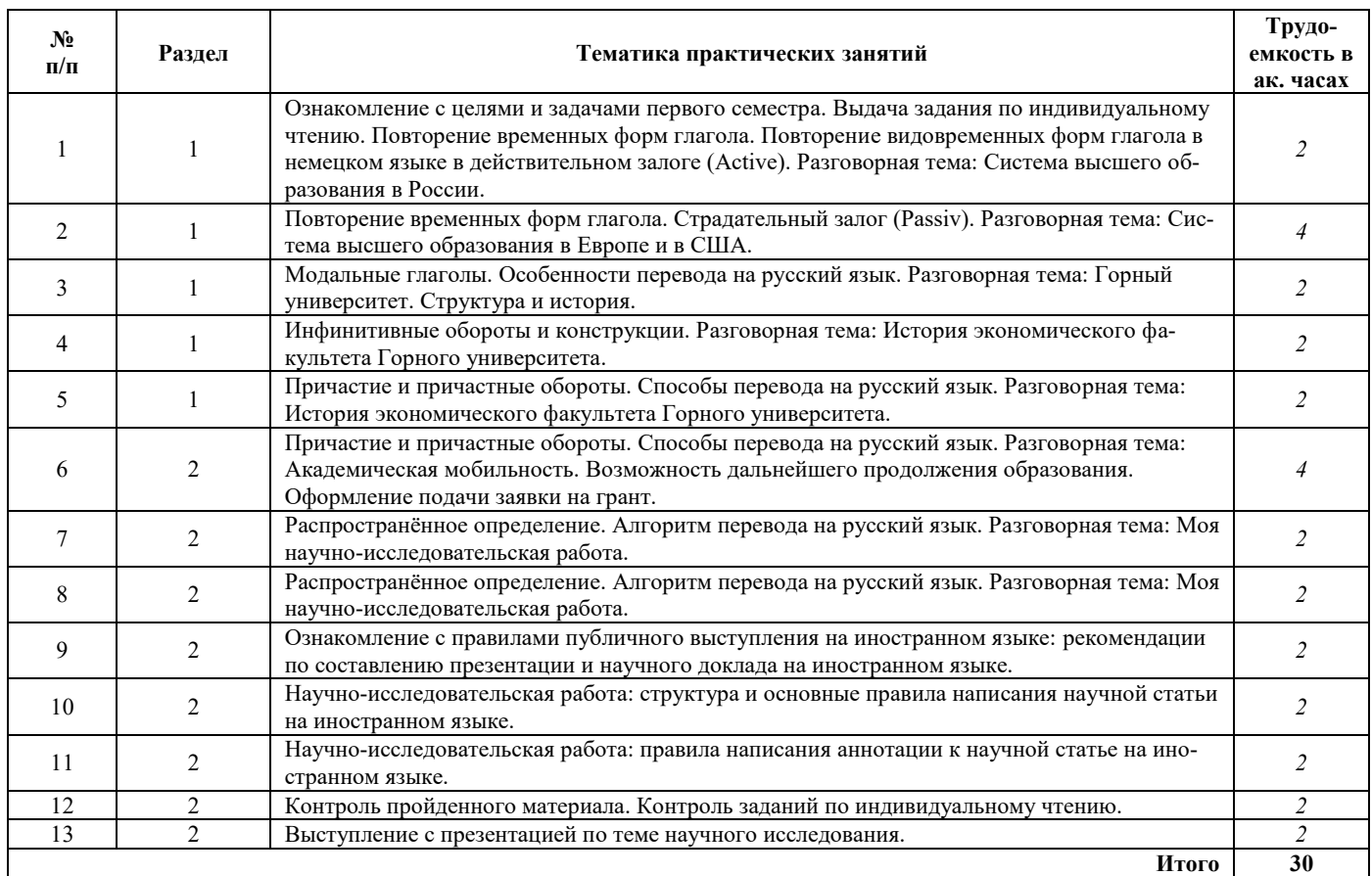

## **План практических занятий. Французский язык.**

## **1 семестр**

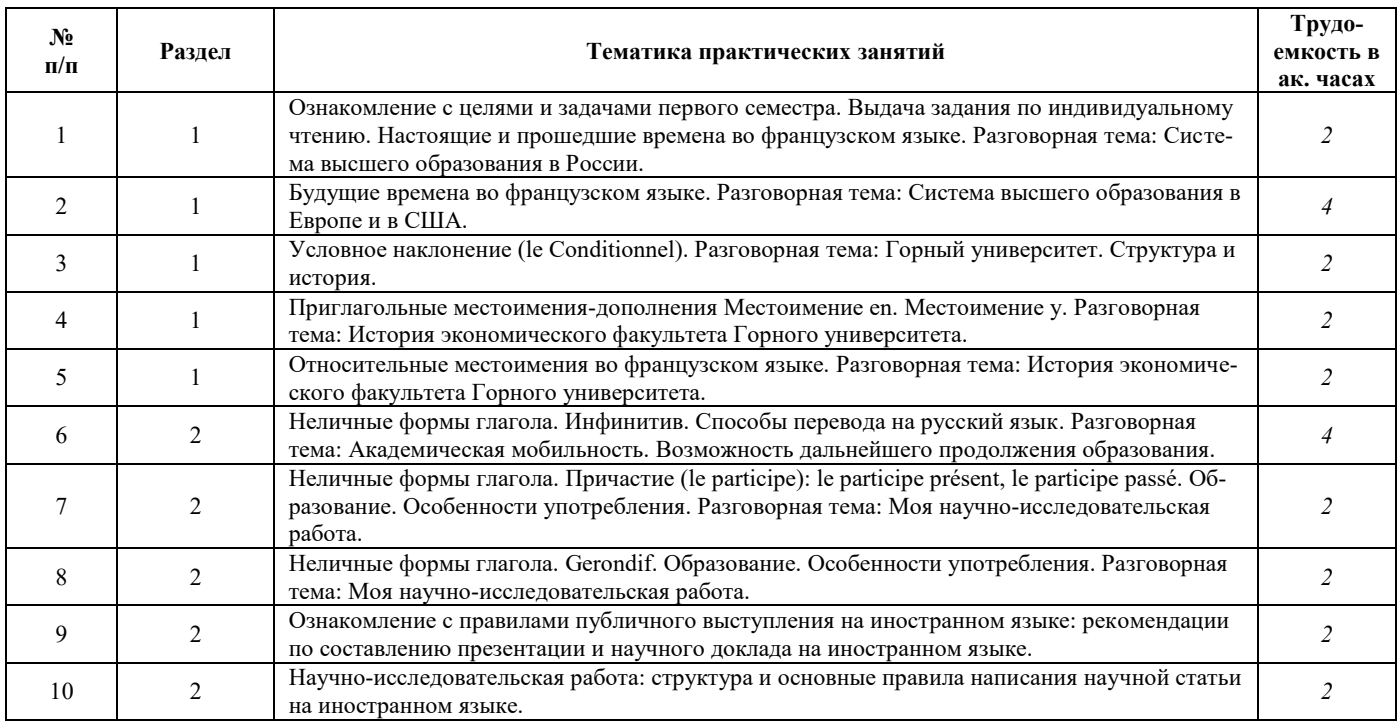

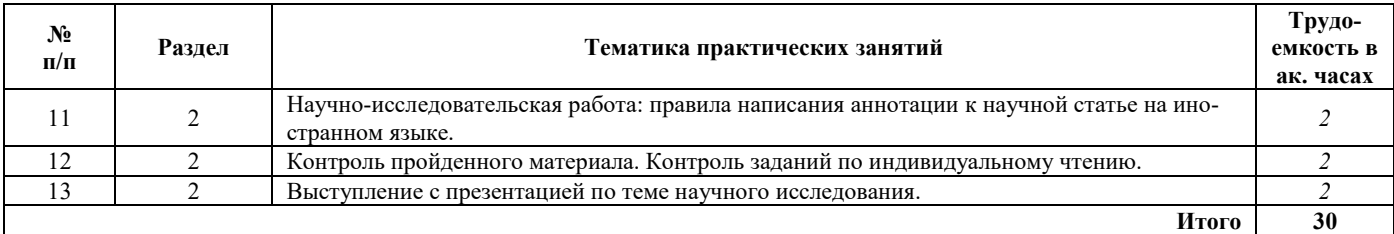

#### **4.2.4. Лекционные занятия**

Лекционные занятия не предусмотрены.

#### **4.2.5. Лабораторные работы**

Лабораторные работы не предусмотрены.

#### **4.2.6. Курсовые работы (проекты)**

Курсовые работы (проекты) не предусмотрены.

#### **5. ОБРАЗОВАТЕЛЬНЫЕ ТЕХНОЛОГИИ**

В учебной дисциплине «Технический иностранный язык» используются следующие образовательные технологии:

**- технология модульного обучения**: учебный материал структурирован по отдельным разделам (модулям), что позволяет наилучшим образом реализовать деятельностный подход, сформировать ключевые компетенции самообучения и саморазвития, способность принимать решения, оценивать свою деятельность;

- **информационно-коммуникационные технологии**: использование видео- и аудиоматериалов (видеофильмы, аудиозаписи, компьютерные презентации) для сопровождения практических занятий; использование информационных ресурсов и образовательных пространств сети Интернет;

- **технология проблемного обучения**: во время практических занятий моделируется творческий процесс за счёт создания проблемных ситуаций; усвоение новых знаний при этом происходит как самостоятельное открытие их студентами с помощью преподавателя;

- **технология коллективной мыследеятельности**: на практических занятиях преподаватель организует взаимодействие студентов в познавательном процессе, сознательно создавая при этом такую социальную инфраструктуру, которая вызывает у них необходимость действовать по нормам общественных отношений (каждый имеет право высказывать любую точку зрения, отстоять её убедительной аргументацией, но обязан выслушать и понять другого, терпимо относиться к чужому мнению, извлекать из него рациональное, нести личную ответственность за доверенную ему часть общего дела).

#### **6. ОЦЕНОЧНЫЕ СРЕДСТВА ДЛЯ ТЕКУЩЕГО КОНТРОЛЯ УСПЕВАЕМОСТИ, ПРОМЕЖУТОЧНОЙ АТТЕСТАЦИИ ПО ИТОГАМ ОСВОЕНИЯ ДИСЦИПЛИНЫ**

**6.1. Оценочные средства для самостоятельной работы и текущего контроля успеваемости**

#### **Раздел 1. Я и моё образование (учебно-познавательная сфера общения)**

#### *Английский язык*

- 1. Система высшего образования в России и за рубежом.
- 2. Горный университет.
- 3. История и развитие моего факультета.
- 4. Видовременные формы действительного залога (Active Voice).
- 5. Страдательный залог (Passive Voice).
- 6. Особенности перевода действительного и страдательного залогов.
- 7. Понятие о личных и неличных формах глагола. Инфинитив и инфинитивные обороты.

#### *Немецкий язык*

- 1. Система высшего образования в России и за рубежом.
- 2. Горный университет.
- 3. История и развитие моего факультета.
- 4. Страдательный залог (Passiv).
- 5. Модальные глаголы.
- 6. Инфинитив и инфинитивные обороты.

#### *Французский язык*

- 1. Система высшего образования в России и за рубежом.
- 2. Горный университет.
- 3. История и развитие моего факультета.
- 4. Условное наклонение.
- 5. Приглагольные местоимения-дополнения. Местоимение en. Местоимение y.
- 6. Относительные местоимения.

#### **Раздел 2. Я и моя научно-исследовательская деятельность (профессиональная сфера общения)**

#### *Английский язык*

1. Академическая мобильность.

2. Научно-исследовательская работа.

3. Участие в международных научных мероприятиях (конференции, симпозиумы, форумы и конкурсы).

4. Неличные формы глагола. Причастие и причастные обороты. Особенности перевода.

5. Неличные формы глагола. Герундий и герундиальные переводы. Особенности перевода.

#### *Немецкий язык*

1. Академическая мобильность.

2. Научно-исследовательская работа.

3. Участие в международных научных мероприятиях (конференции, симпозиумы, форумы и конкурсы).

4. Причастия и причастные обороты. Особенности перевода.

5. Распространённое определение. Особенности перевода.

#### *Французский язык*

1. Академическая мобильность.

2. Научно-исследовательская работа.

3. Участие в международных научных мероприятиях (конференции, симпозиумы, форумы и конкурсы).

- 4. Неличные формы глагола. Инфинитив. Особенности перевода.
- 5. Неличные формы глагола. Причастие. Особенности перевода.

6. Неличные формы глагола. Герундий. Особенности перевода.

#### **6.2 Оценочные средства для проведения промежуточной аттестации (зачета/экзамена)**

#### **6.2.1. Тематика текстов для перевода**

- 1. Виды, устройство и функционирование информационных систем.
- 2. Технологии разработки программного обеспечения.
- 3. Современные проблемы информатики и вычислительной техники.
- 4. Безопасность информационных систем.

#### **6.2.2. Примеры текстов для перевода**

#### *Английский язык*

#### **Parallel and distributed computing**

The simultaneous growth in availability of big data and in the number of simultaneous users on the Internet places particular pressure on the need to carry out computing tasks "in parallel," or simultaneously. Parallel and distributed computing occurs across many different topic areas in computer science, including algorithms, computer architecture, networks, operating systems, and software engineering. During the early 21st century there was explosive growth in multiprocessor design and other strategies for complex applications to run faster. Parallel and distributed computing builds on fundamental systems concepts, such as concurrency, mutual exclusion, consistency in state/memory manipulation, messagepassing, and shared-memory models.

Creating a multiprocessor from a number of single CPUs requires physical links and a mechanism for communication among the processors so that they may operate in parallel. Tightly coupled multiprocessors share memory and hence may communicate by storing information in memory accessible by all processors. Loosely coupled multiprocessors, including computer networks, communicate by sending messages to each other across the physical links. Computer scientists have investigated various multiprocessor architectures. For example, the possible configurations in which hundreds or even thousands of processors may be linked together are examined to find the geometry that supports the most efficient system throughput. Computer scientists also investigate methods for carrying out computations on such multiprocessor machines. The machine-resident software that makes possible the use of a particular machine, in particular its operating system, is an integral part of this investigation.

#### *Немецкий язык*

#### **Technische Informatik**

Die Entwicklung der Informationstechnik hat die Welt in den letzten Jahren sehr verändert. Die Fortschritte in der Mikroelektronik erlauben die Realisierung immer komplexerer digitaler Systeme. Hierzu gehören sowohl allgemeine als auch spezifische Rechnersysteme. Die Anwendungen reichen von der einfachsten Maschinensteuerung über die Automatisierung fertigungs- und verfahrenstechnischer Prozesse bis hin zur computerintegrierten Fertigung. Weitere wichtige Anwendungen sind moderne Bordrechner- und Steuerungssysteme in Kraftfahrzeugen, Schienenfahrzeugen, Flugzeugen oder mobilen Robotern, die gesamte Kommunikationstechnik und hochleistungsfähige Arbeitsplatzrechner für ingenieurwissenschaftliche, medizinische und andere Anwendungsbereiche.

Mit steigender Komplexität derartiger Systeme werden ihre Funktionsweisen und Auswirkungen für den Menschen immer unüberschaubarer. Das trifft nicht nur auf den Benutzer solcher Systeme zu, sondern auf die diese Systeme entwickelnden Ingenieure. In dem Maße, in dem Maschinen in kritischen Situationen weit reichende Entscheidungen treffen können, muss das Verantwortungsbewusstsein bei der Systementwicklung gesteigert werden. Der Betriebssicherheit und Gesamteffektivität komplexer Systeme

kommen durchgängige Entwurfsverfahren zugute, die im Gegensatz zu klassischen Verfahren die flexible Umsetzung teilweise in Hardware und teilweise in Software ermöglichen. Hierzu ist es notwendig, auch in kleinen Teilentwicklungen einen Gesamtüberblick zu bewahren und ein fachübergreifendes, wesentliche Inhalte aus den Disziplinen Elektrotechnik und Informatik umfassendes Wissen zu vermitteln. Die Entscheidung, welche Teile des Systems z. B. günstiger in Hardware und welche besser als Softwarekomponenten ausgeführt werden sollen, muss auf der Basis solider Kenntnisse beider Bereiche getroffen und verwirklicht werden können.

#### *Французский язык*

#### **Système d'information**

Le système d'information (SI) est un ensemble organisé de ressources qui permet de collecter, stocker, traiter et distribuer de l'information, en général grâce à un réseau d'ordinateurs. Il s'agit d'un système socio-technique composé de deux sous-systèmes, l'un social et l'autre technique. Le sous-système social est composé de la structure organisationnelle et des personnes liées au SI. Le sous-système technique est composé des technologies (hardware, software et équipements de télécommunication) et des processus d'affaires concernés par le SI.

L'apport des nouvelles technologies de l'information est à l'origine du regain de la notion de système d'information. L'utilisation combinée de moyens informatiques, électroniques et de procédés de télécommunication permet aujourd'hui, selon les besoins et les intentions exprimés, d'accompagner, d'automatiser et de dématérialiser quasiment toutes les opérations incluses dans les activités ou procédures d'entreprise.

Ces capacités de traitement de volumes importants de données, d'inter-connexion de sites ou d'opérateurs géographiquement éloignés, expliquent qu'elles sont, aujourd'hui, largement utilisées (par exemple, dans les activités logistiques) pour traiter et répartir l'information en temps réel, en lieu et place des moyens classiques manuels, plus lents, tels que les formulaires sur papier et le téléphone.

Ces capacités de traitement sont également fortement appréciées par le fait qu'elles renforcent le caractère « systémique » des données et traitements réalisés : la cohérence et la consolidation des activités lorsqu'elle est recherchée et bien conçue permet d'accroître la qualité du contrôle interne de la gestion des organisations, même lorsque celles-ci sont déconcentrées ou décentralisées.

#### **6.2.3. Примерные тестовые задания**

#### **Английский язык**

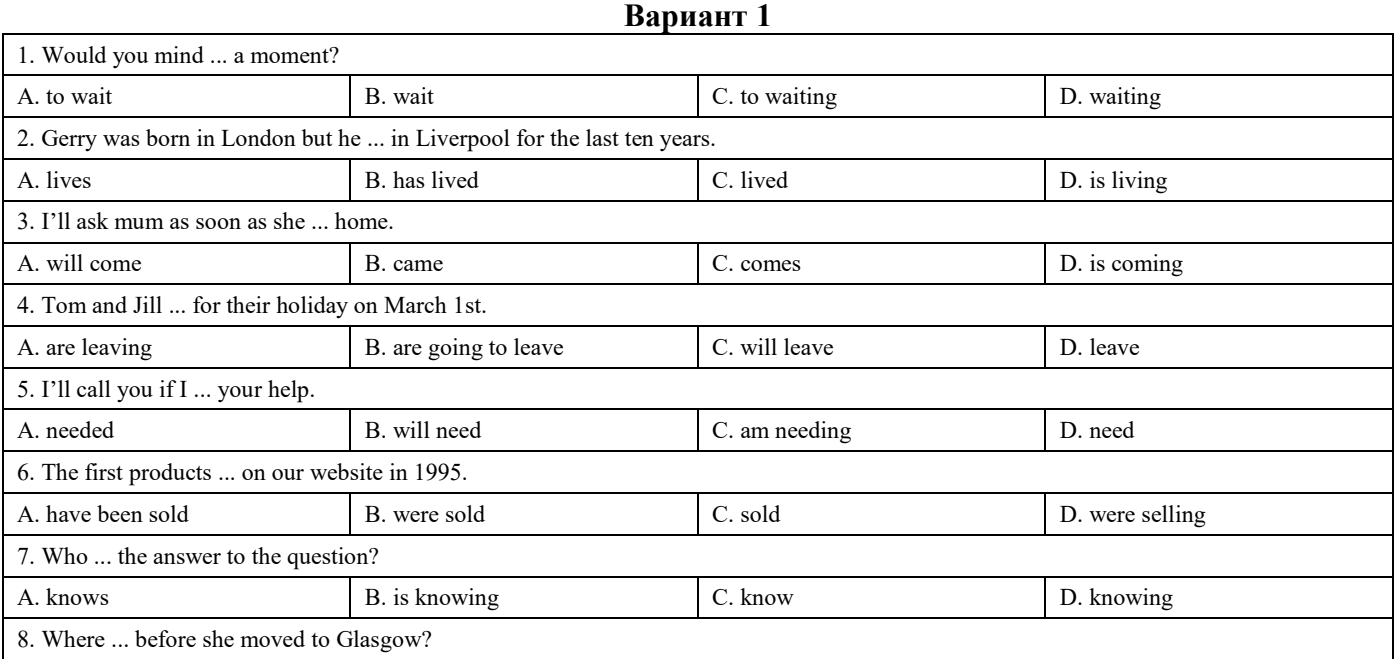

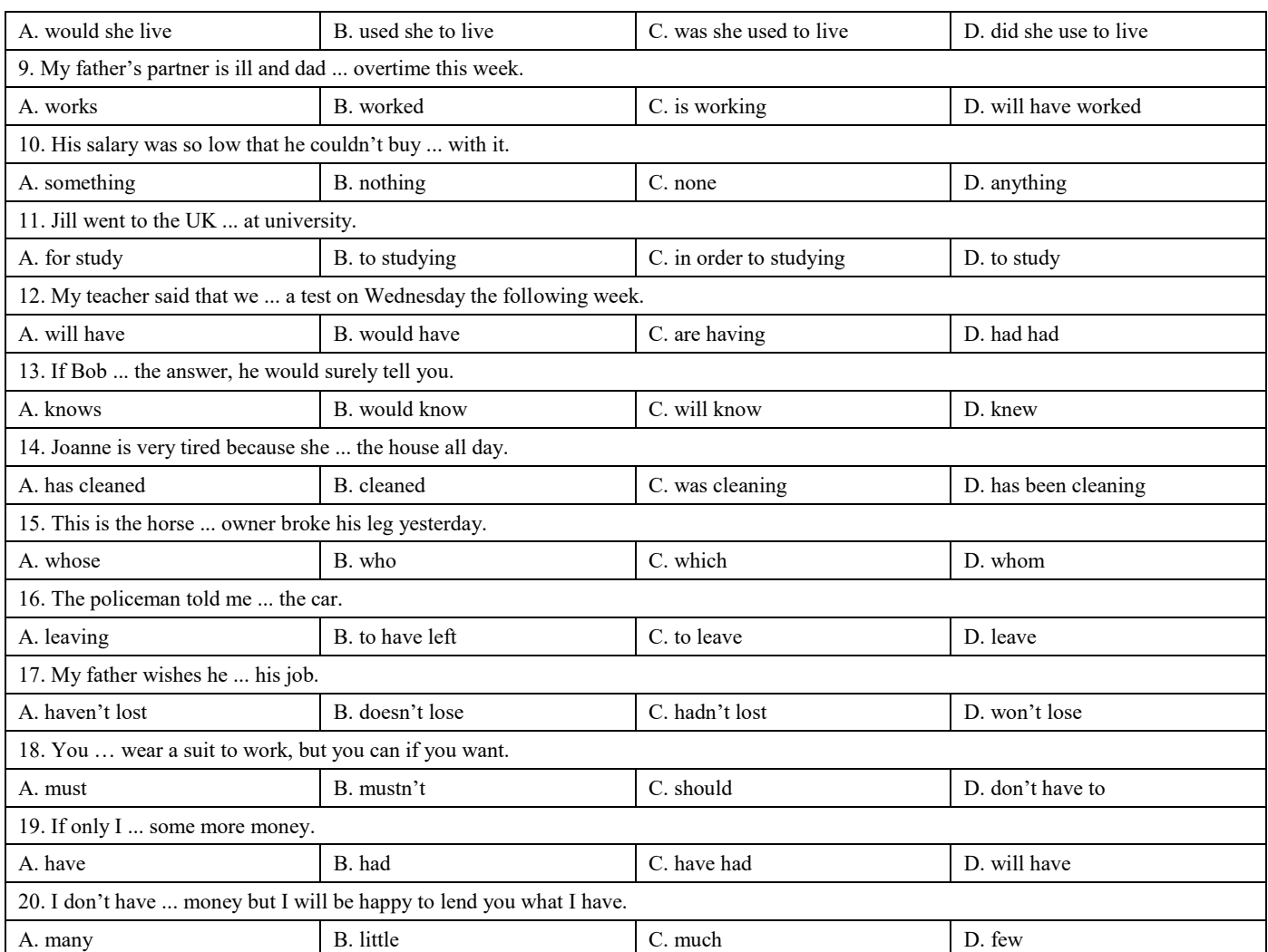

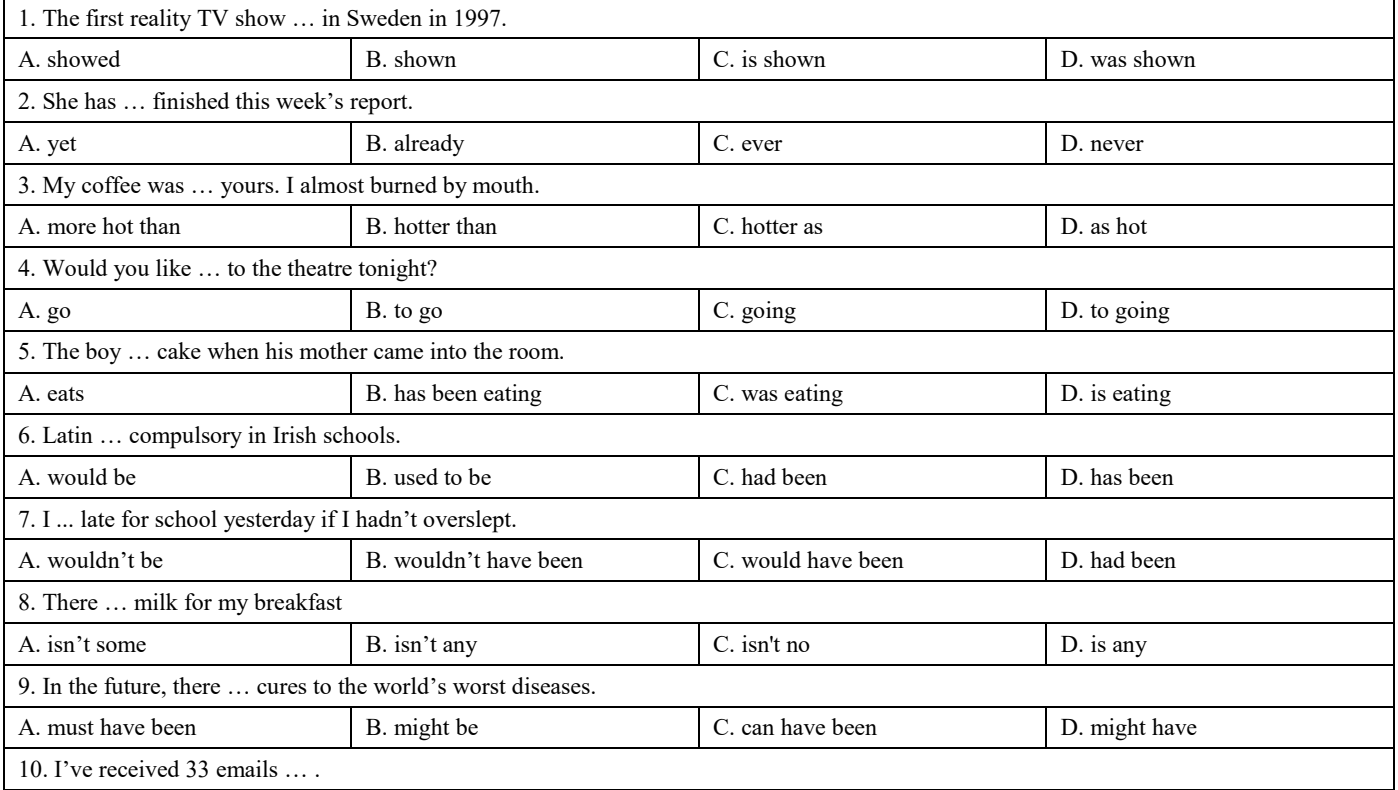

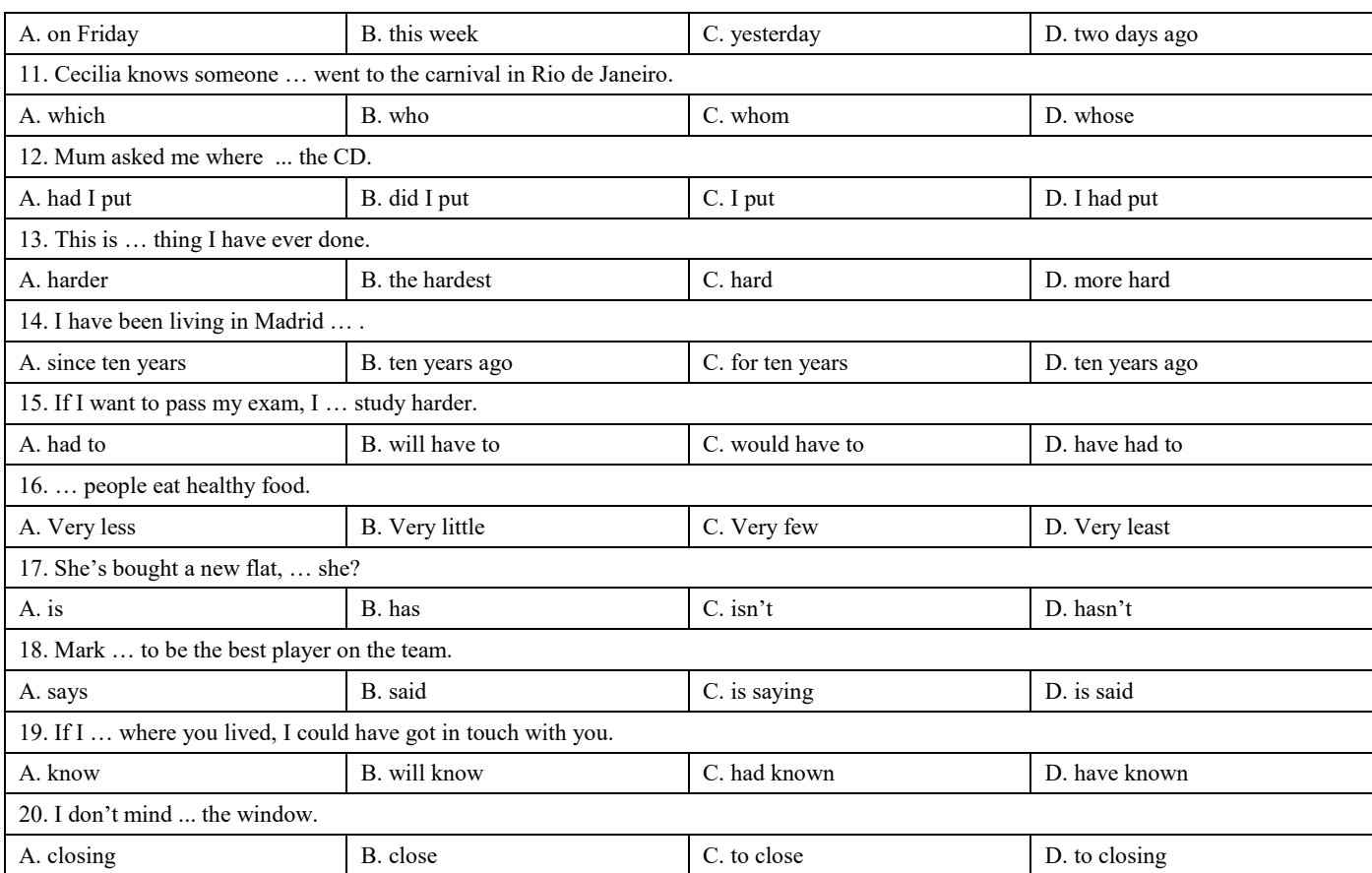

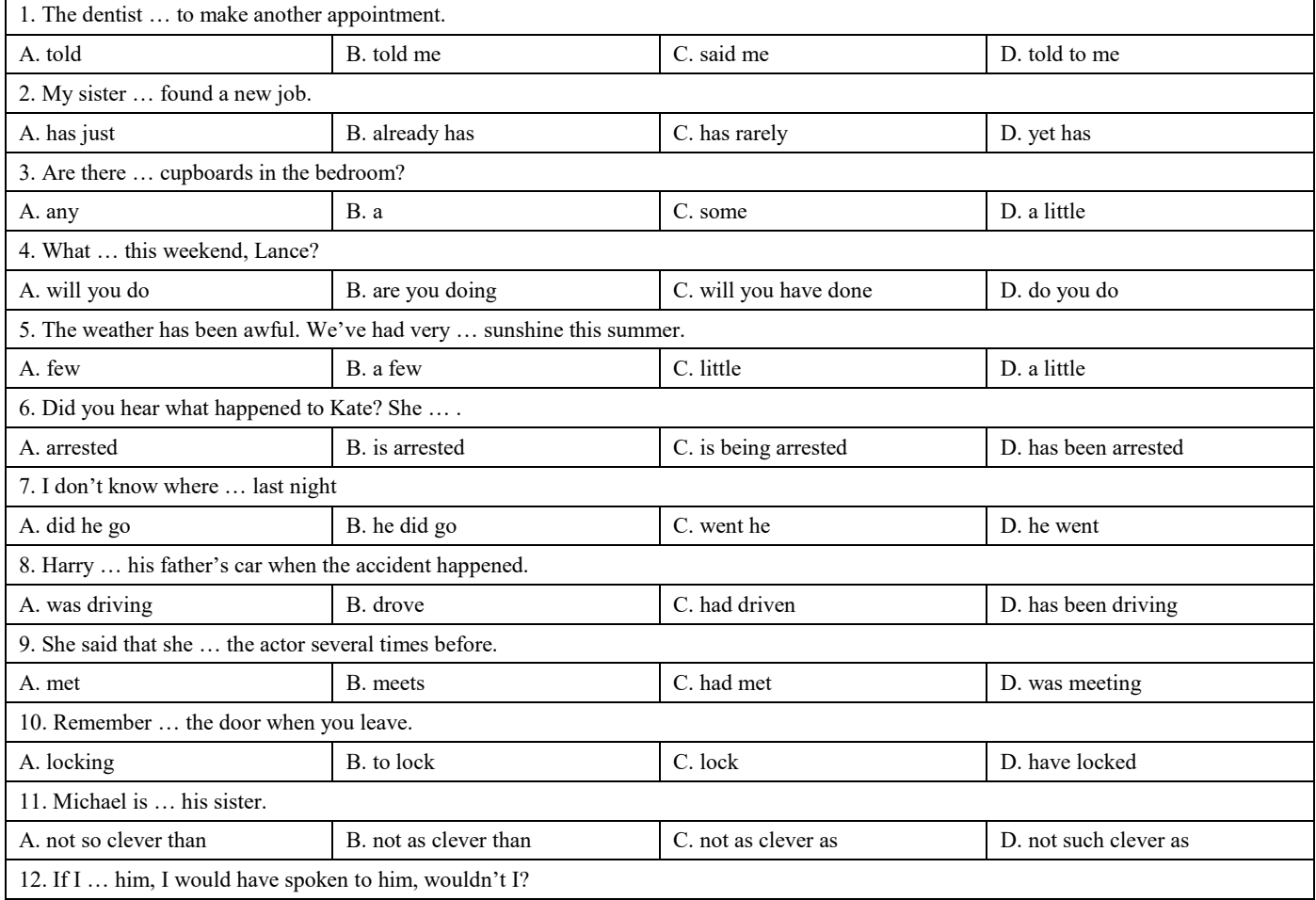

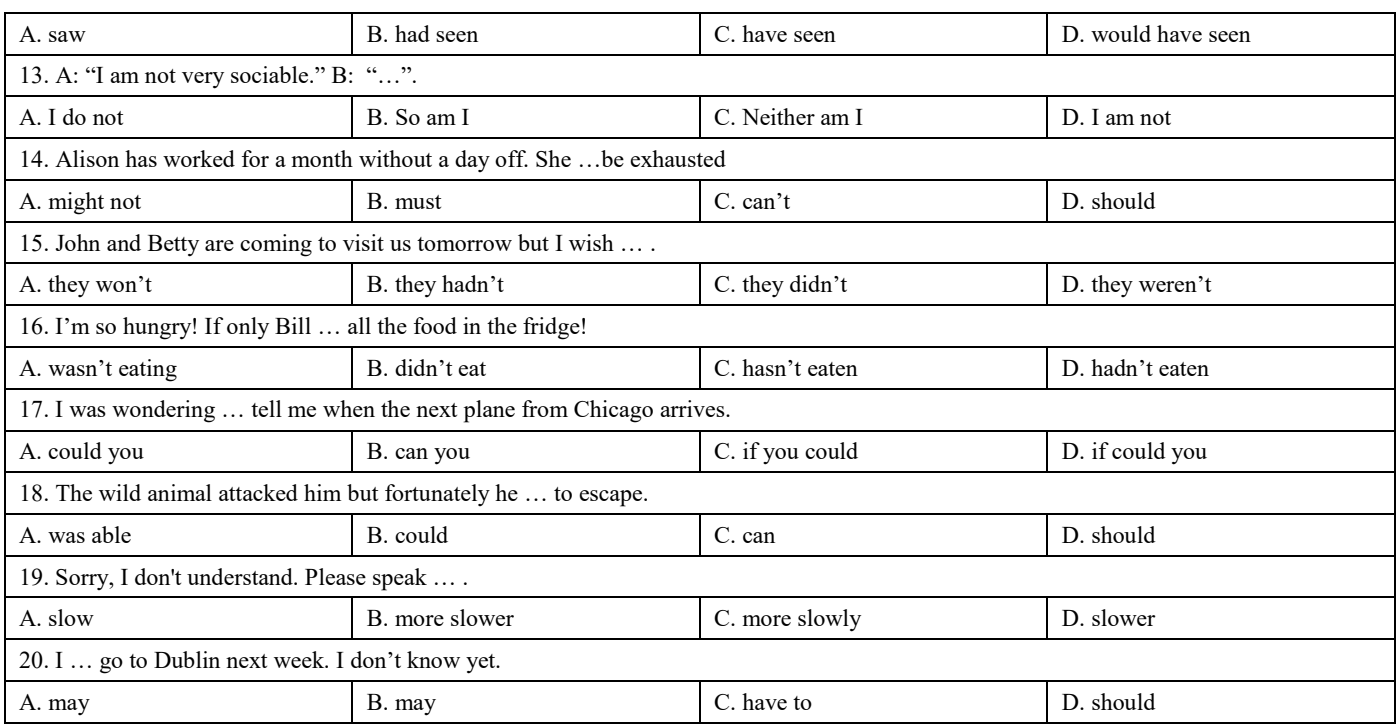

## **Немецкий язык**

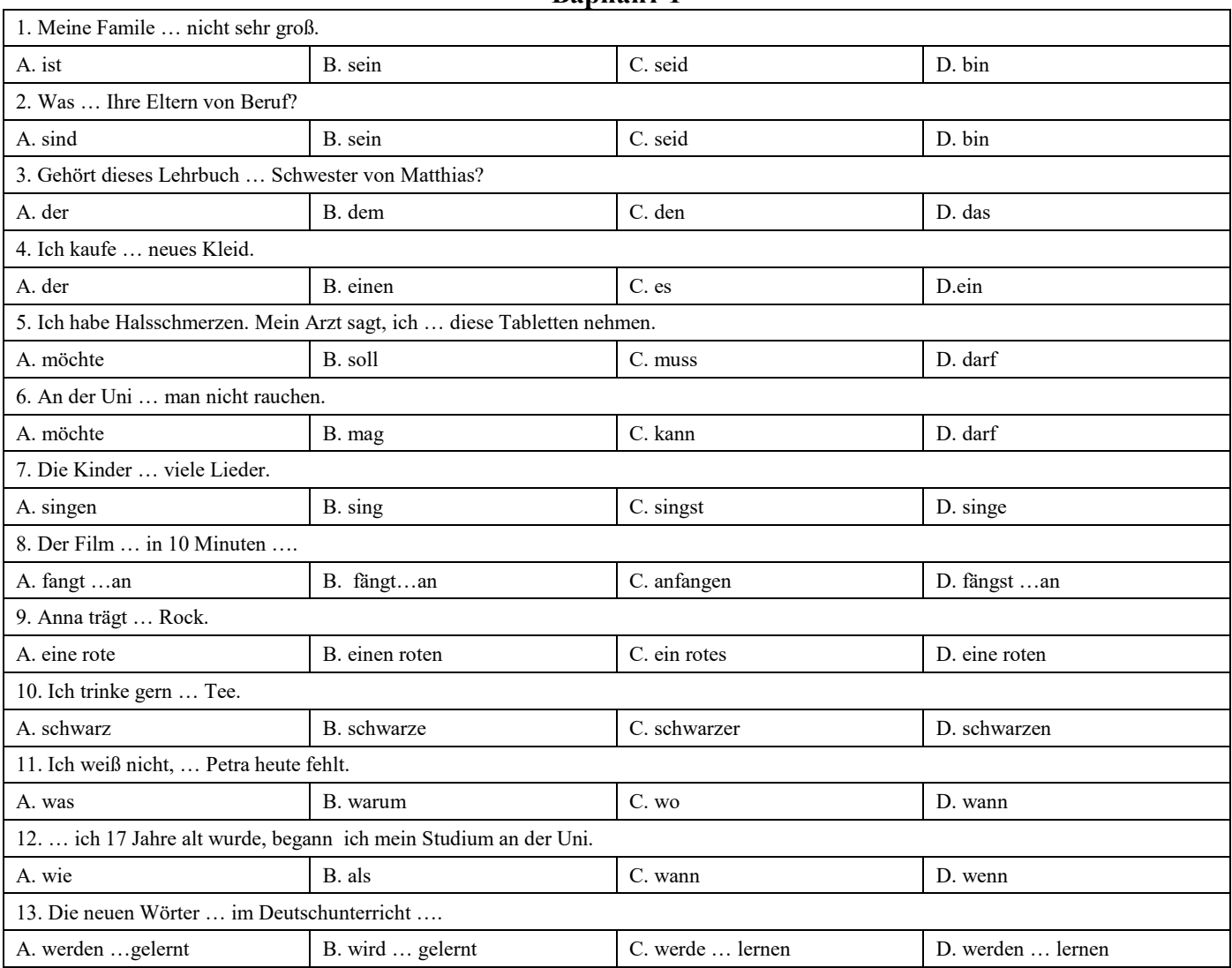

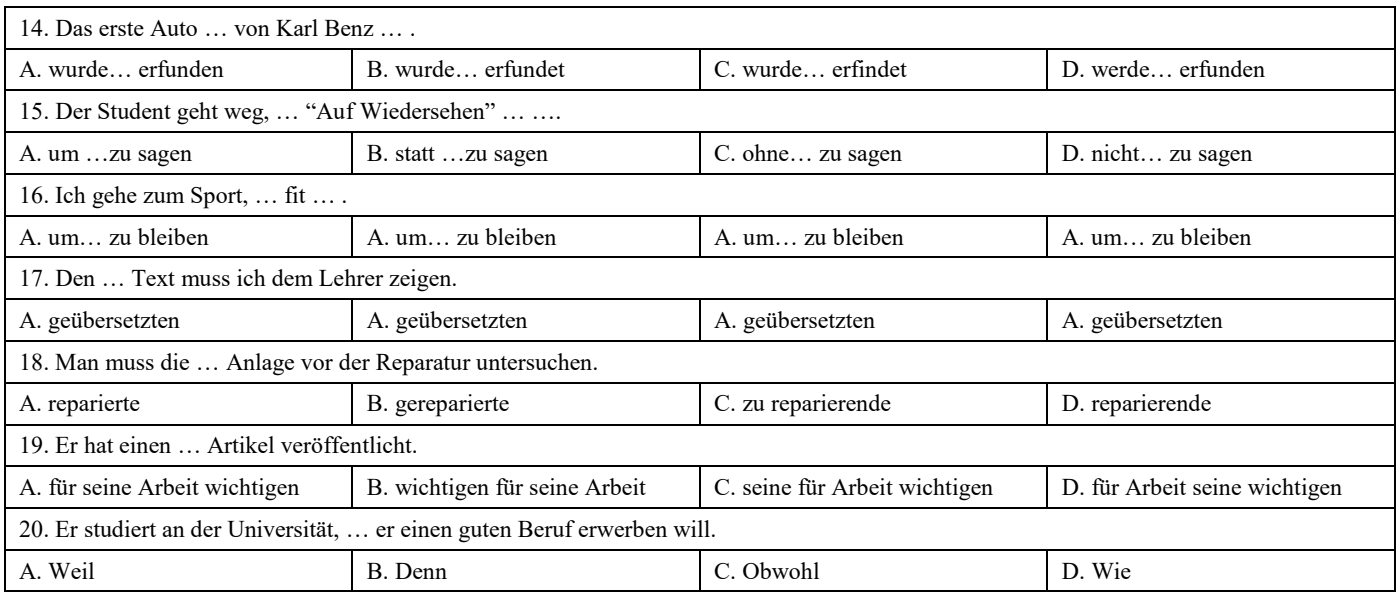

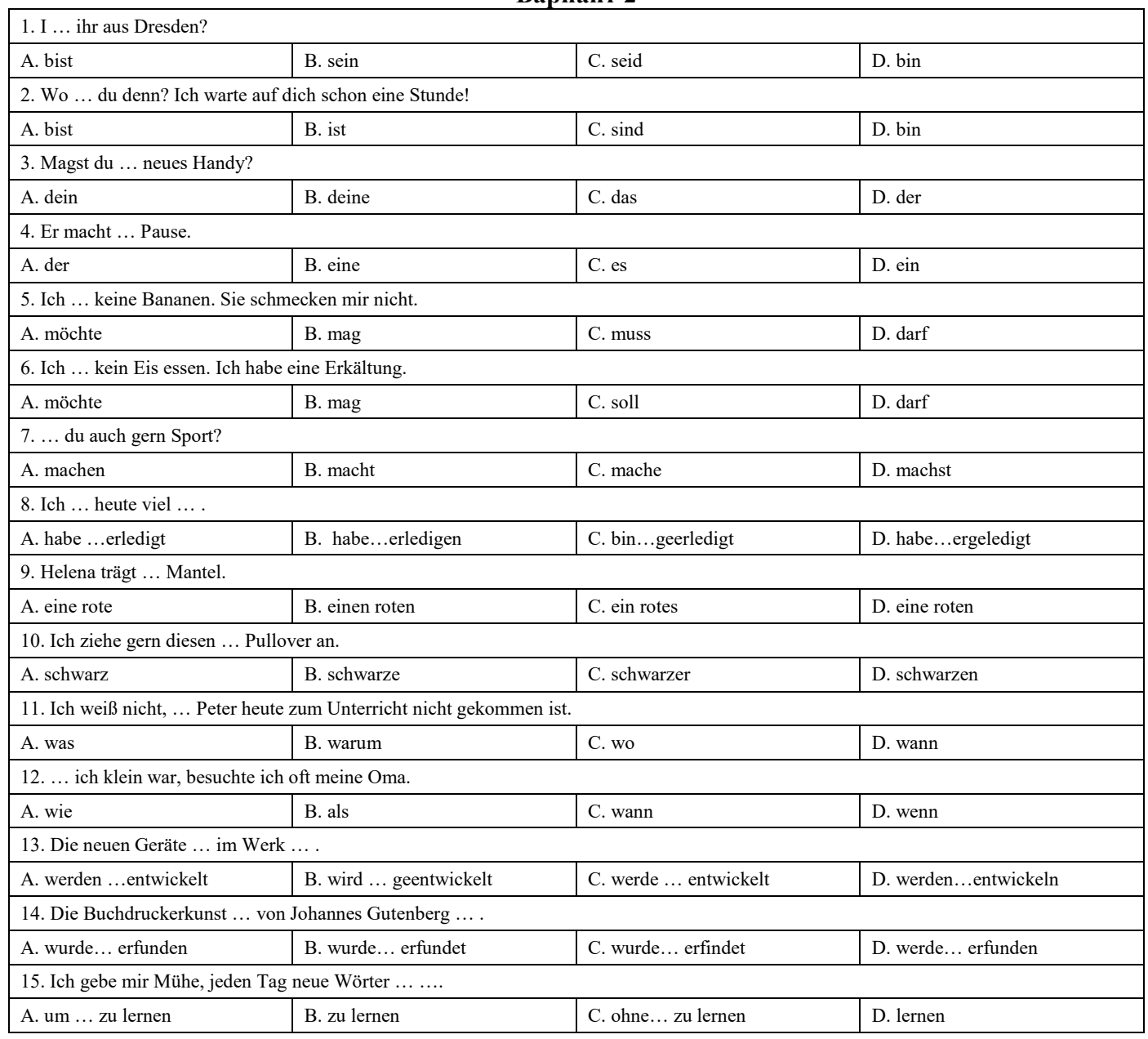

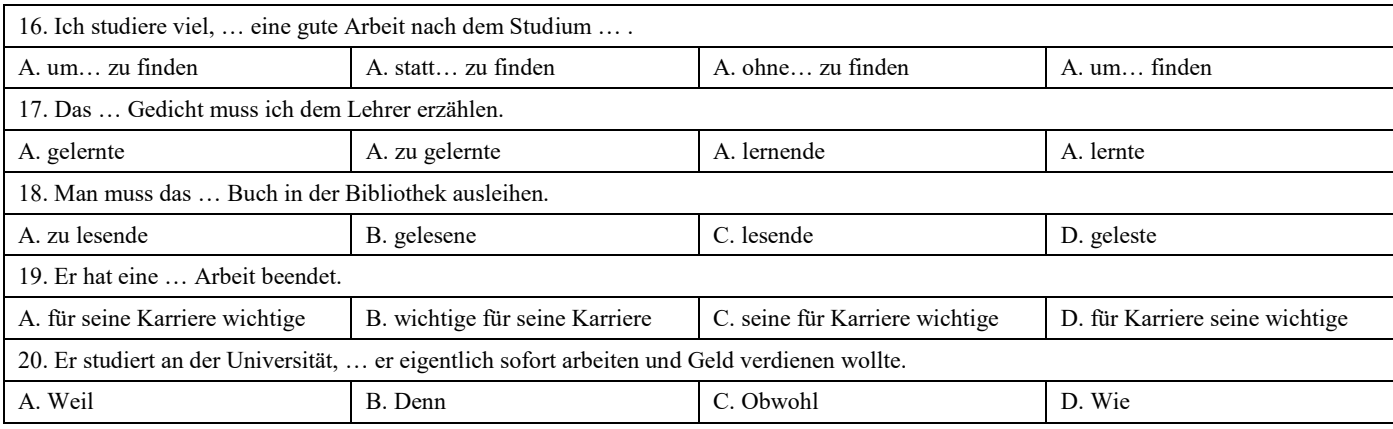

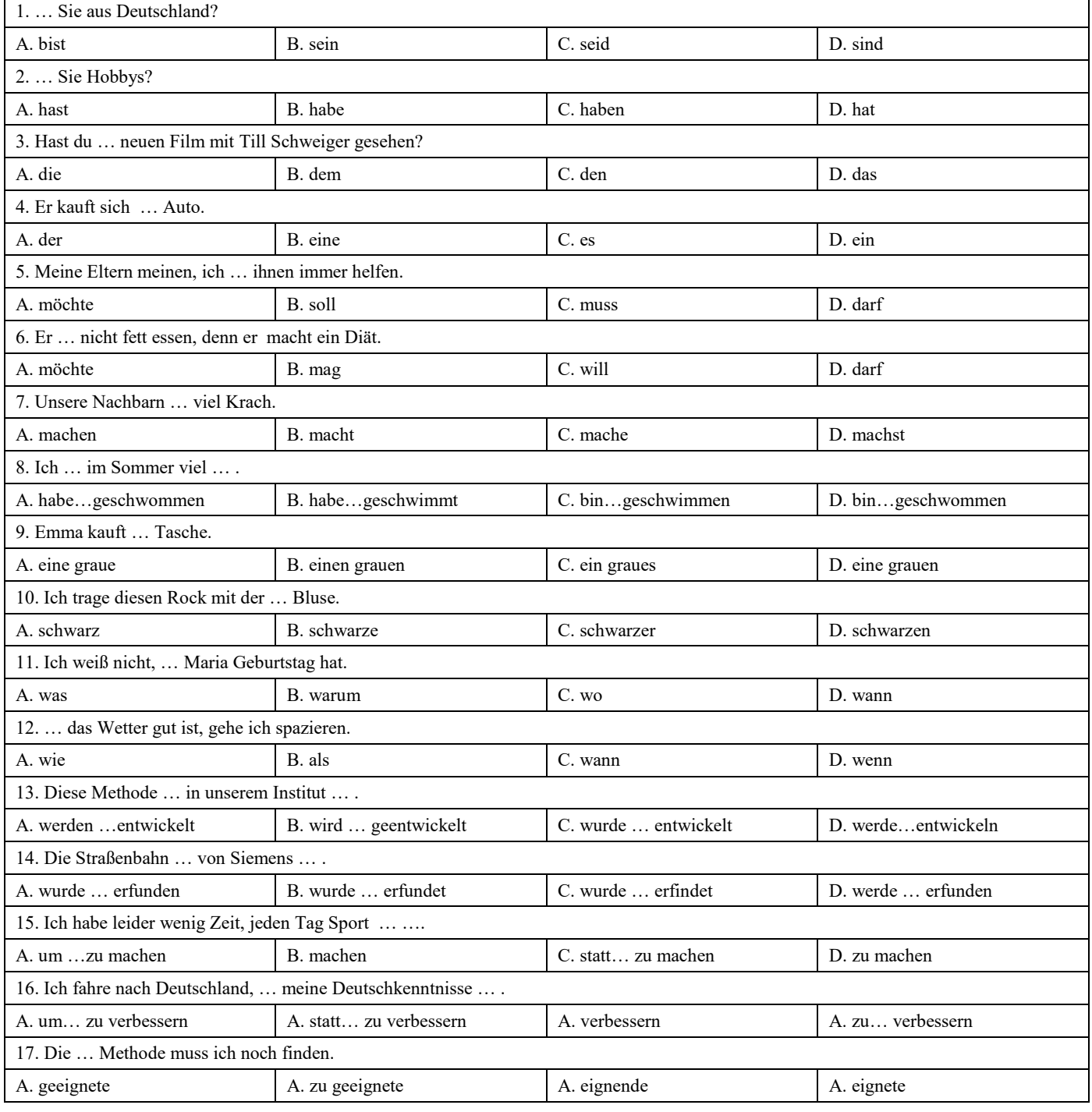

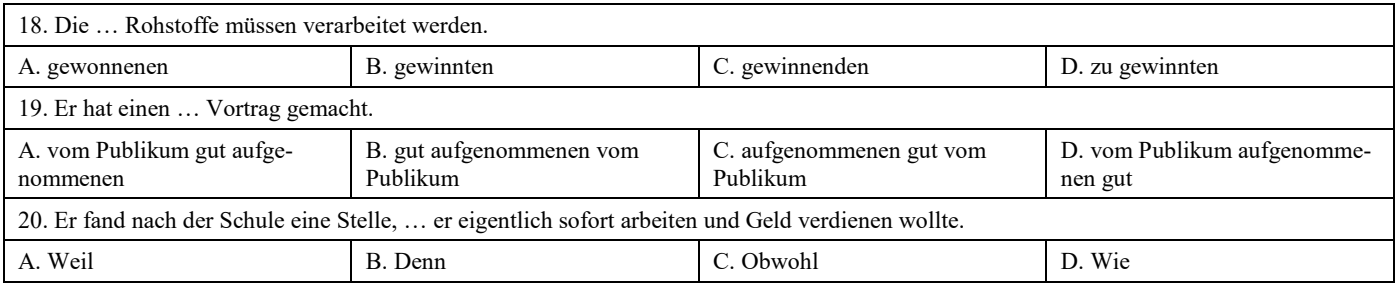

## **Французский язык**

## **Вариант 1**

 $\overline{\phantom{0}}$ 

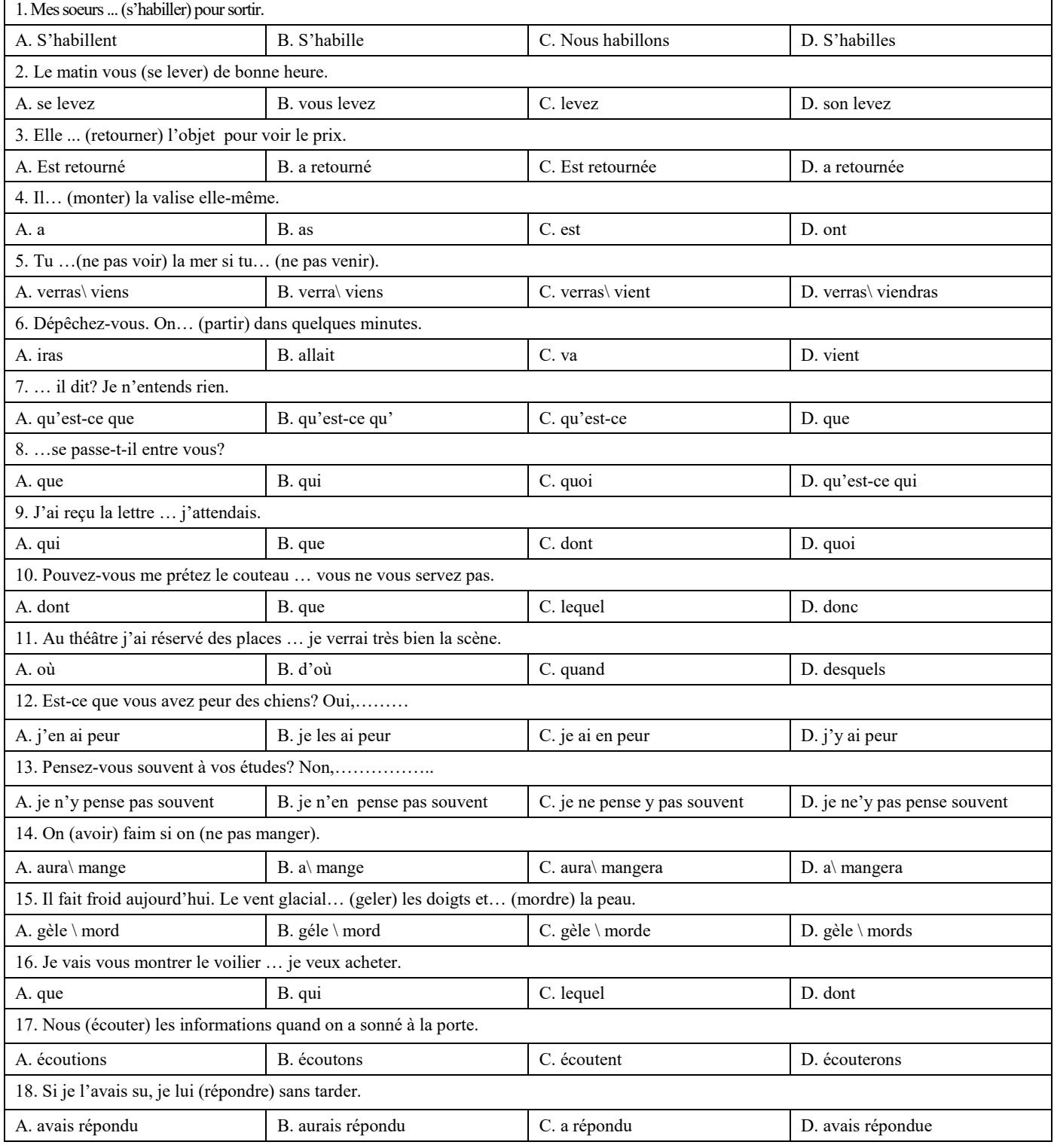

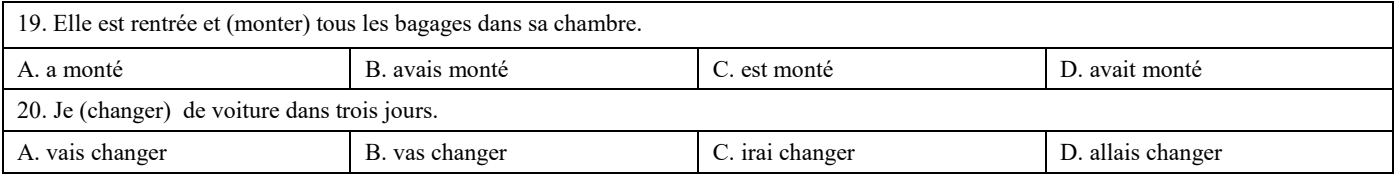

## **Вариант 2** 1. On est en automne. Il …(faire) beau. Les feuilles…(tournoyer) et …(se poser). A. Fait/ tournoyent/ pose B. Fait/ tournoyent/ se pose C. Fait/ tournoient/ se posent D. Font/ tournoye/ se pose 2. Elle est toute bouleversée. Elle …(apprendre) une triste nouvelle. A. Va d'apprendre B. Vient d'apprendre C. Va apprendre D. Vient apprendre D. Vient apprendre 3. Je vais vous montrer le voilier … je rêve. A. que B. dont C. lequel D. de lequel D. de lequel 4. Mon ami Pierre était de passage à Lion; je …. ai rencontré dans la rue et je …. ai parlé. A. le \ lui B. l' \ lui C. lui\ le D. lui \ lui 5. Je vais vous montrer le voilier … appartient à mon oncle. A. que B. dont C. lequel D. qui 6. Est-ce que vous êtes contents de vos résultats? Oui, …………. A. j'en suis contant. B. j'y suis contant. C. je suis en contant. D. je suis contant d'eux. 7. Pensez-vous souvent à vos études? Non, ………... A. je n'y pense pas souvent | B. je n'en pense pas souvent | C. je ne pense y pas souvent | D. je ne'y pas pense souvent 8. Elle a une chambre ……. donne sur une jolie place. A. qui B. que B. que C. laquelle D. ---9. Je n'habite plus la ville ……. je suis né. A. dans laquelle B. où C. dont D. par où 10. C'est le château …….j'admire l'architecture. A. que B. dont C. où D. lequel 11. On (avoir) faim si on (ne pas manger). A. aura\ ne mange pas B. a\ ne pas mange B. a\ ne pas mange B. a\ pas mangera pas B. a\ pas mangera 12. Pascal est très malheureux. Il …. de perdre son travail. A. va B. vient C. a D. allait 13. Demain matin, tu (aller) à la poste et (envoyer) ce paquet à Michel. A. iras\ enverras B. iras\ envoyeras B. iras\ enverses B. iras\ enverais B. iras\ envoyerais 14. Hier soir je (aller) à la banque pour retirer de l'argent. A. suis allé B. a allé C. suis allée D. est allé 15. Nous (écouter) les informations quand on a sonné à la porte. A. écoutons B. écoutions B. écoutions B. écoutions C. avons écouté D. étions écouté 16. Le touriste a récuperé les bagages qu'il (laisser) à la consigne. A. a laissé **B.** avais laissé **C.** avait laissé **D.** avait laissé **D.** avait laissé 17. La copie du document vous (transmettre) par la secrétaire demain. A. sera B. serait B. serait C. est D. transmettera 18. Si l'eau était moins froide je (se baigner). A. me baignerais B. se baignerais B. se baignerai B. se baignerai D. se baigneras

A. avais répondu <br>
B. aurais répondu<br>
B. aurais répondu<br>
C. a répondu<br>
C. a répondu

A. que B. quoi cui causse de B. quoi cui contratte de B. qui causse de B. qui causse de B. qui causse de D. qu'est-ce que D. qu'est-ce que de D. qu'est-ce que de D. qu'est-ce que de D. qu'est-ce que de D. qu'est-ce que de

19. Si je l'avais su, je lui (répondre) sans tarder.

20. … veux-tu que je te dise?

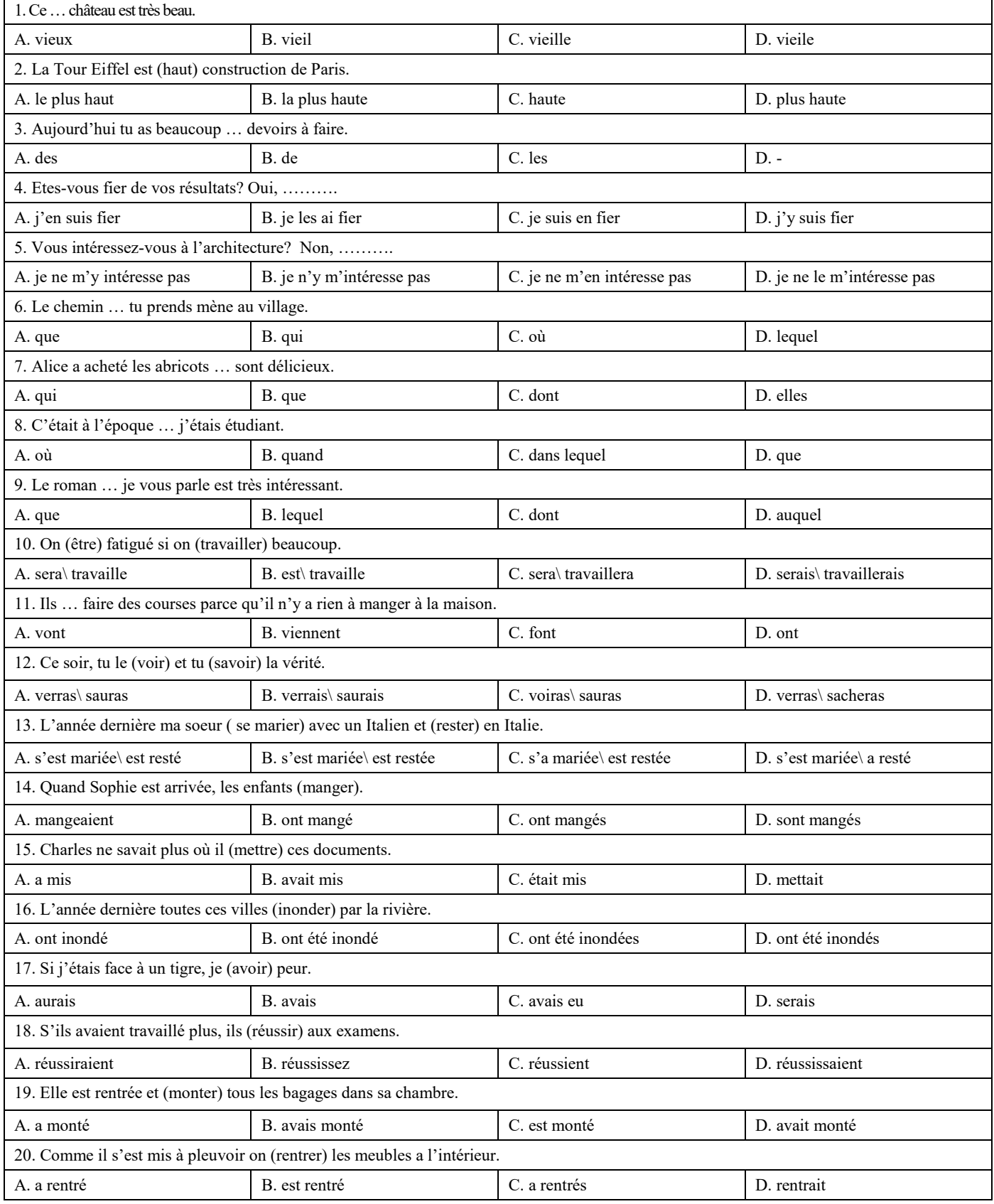

#### **6.3. Описание показателей и критериев контроля успеваемости, описание шкал оценивания**

#### **6.3.1. Критерии оценок промежуточной аттестации (экзамен)**

#### **6.3.1.1. Описание шкалы и критериев оценивания письменного перевода текста по направлению подготовки с иностранного языка на русский**

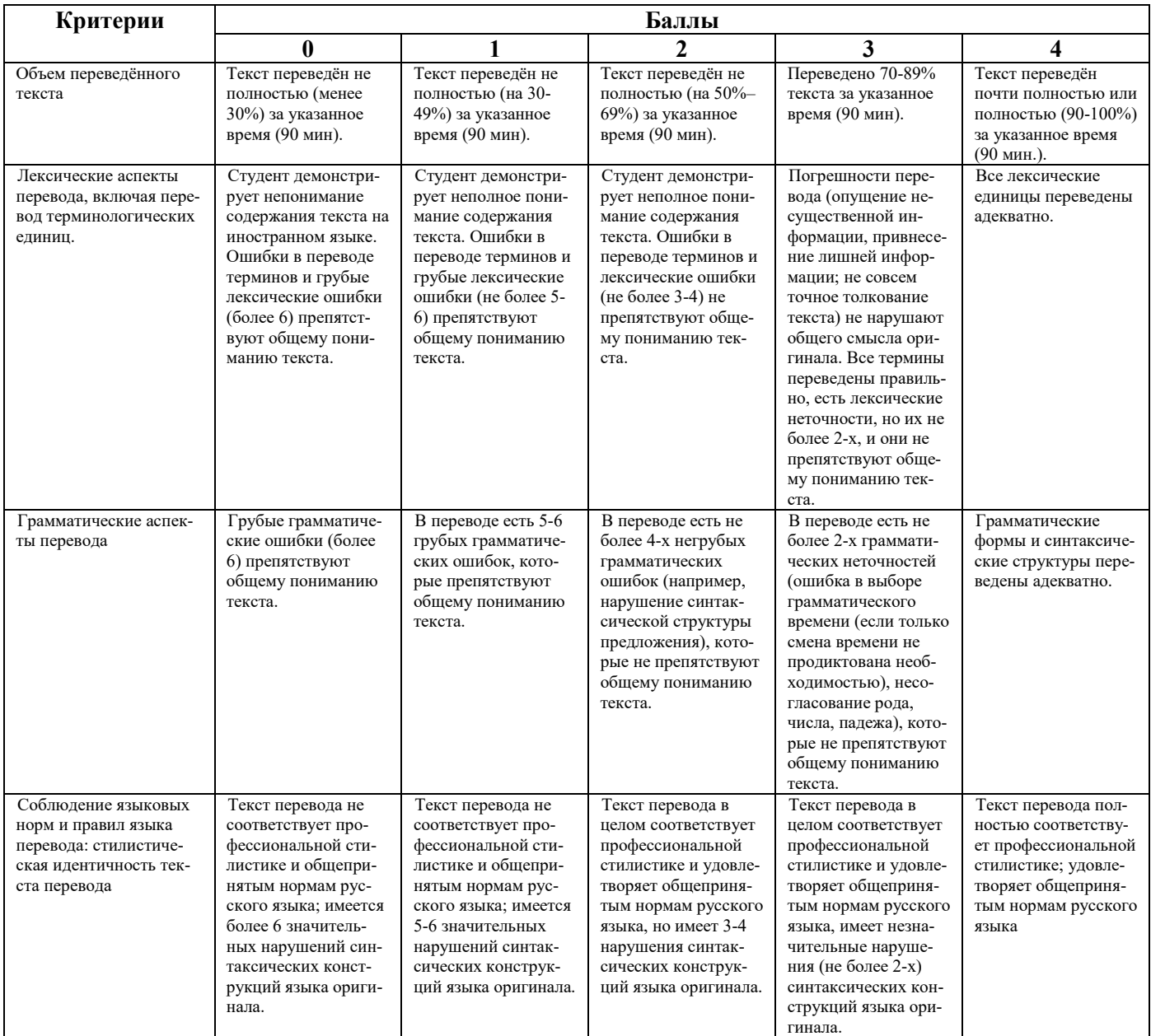

#### *Шкала оценивания письменного перевода*

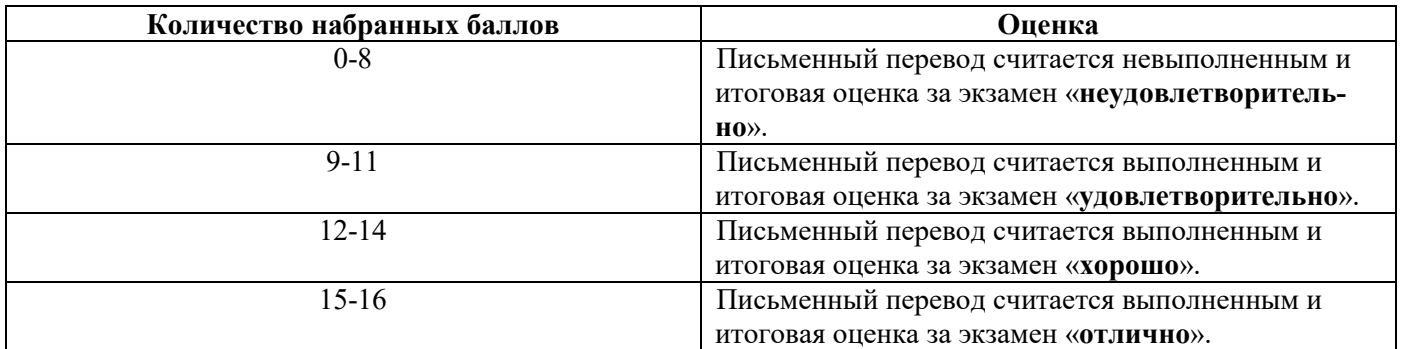

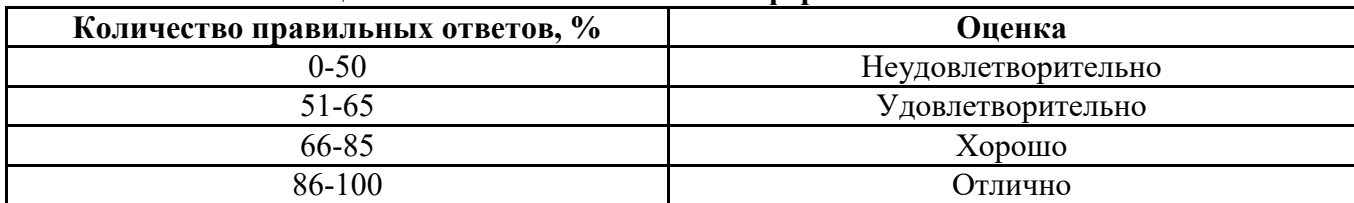

#### **6.3.1.2. Шкала оценивания знаний в тестовой форме**

#### **7. УЧЕБНО-МЕТОДИЧЕСКОЕ И ИНФОРМАЦИОННОЕ ОБЕСПЕЧЕНИЕ ДИСЦИПЛИНЫ**

## **7.1. Рекомендуемая литература**

## **7.1.1. Основная литература**

1. Александрова, Л.В. Обучение письменному переводу с французского языка на русский : учебно-методические рекомендации / Л.В. Александрова, Н.И. Тарасова ; Министерство образования и науки Российской Федерации, Федеральное государственное автономное образовательное учреждение высшего профессионального образования Северный (Арктический) федеральный университет им. М.В. Ломоносова. - Архангельск: САФУ, 2015.

Режим доступа: http://biblioclub.ru/index.php?page=book&id=436280

2. Галаганова, Л.Е. Английский язык для магистрантов : Учебное пособие / Л.Е. Галаганова, Т.А. Логунов; Министерство образования и науки РФ, Кемеровский государственный университет. - Кемерово: Кемеровский государственный университет, 2017.

Режим доступа: http://biblioclub.ru/index.php?page=book&id=481516

### **7.1.2. Дополнительная литература**

1. Архипкина Г. Д. Деловая корреспонденция на немецком языке. Geschaftskorrespondenz: Учебное пособие / Архипкина Г. Д., Завгородняя Г. С., Сарычева Г. П. - М.: НИЦ ИНФРА-М, 2016.

Режим доступа: http://znanium.com/bookread2.php?book=537687

2. Герасимов Б.И. Business English for students of economics = Деловой английский для студентов-экономистов : учеб. пособие / Б.И. Герасимов, О.А. Гливенкова, Н.А. Гунина [и др.] ; под общ. ред. М.Н. Макеевой. - 2-е изд. - М. : ФОРУМ : ИНФРА-М, 2017.

Режим доступа: <http://znanium.com/bookread2.php?book=883800>

Режим доступа: http://znanium.com/bookread2.php?book=546303

3. Розанова Н.М. English for Economics: Учебное пособие для студентов вузов, обучающихся по экономическим специальностям / Розанова Н.М. - М.:ЮНИТИ-ДАНА, 2015.

Режим доступа: <http://znanium.com/bookread2.php?book=872342>

## **7.1.3. Учебно-методическое обеспечение**

1. Английский язык для студентов Горного университета: Учебное пособие. Сост. И.Г. Герасимова, Ю.Е. Мурзо, Ю.М. Сищук. СПб, 2018. – 161 с.

Режим доступа:

http://irbis.spmi.ru/jirbis2/index.php?option=com\_irbis&view=irbis&Itemid=374&task=set\_static req&bns string=NWPIB,ELC,ZAPIS&req\_irb=<.>I=4%D0%98%28%D0%90%D0%BD%D0%B3%D 0%BB%2E%29%2F%D0%93%2037%2D231217415<.>

2. Акиншина И. Б. Немецкий язык: учебник / И.Б. Акиншина, Л.Н. Мирошниченко. – М.: ИНФРА-М, 2019. – 247 с.

Режим доступа: http://znanium.com/bookread2.php?book=959239

3. Рябова М. В. Французский язык для начинающих: Учебное пособие / Рябова М.В. – М.:Р ГУП, 2017. – 216 с.

Режим доступа: http://znanium.com/bookread2.php?book=1006913

#### **7.2. Базы данных, электронно-библиотечные системы, информационно-справочные и поисковые системы**

1. Электронная библиотека Российской Государственной Библиотеки (РГБ): http://www.rsl.ru/

2. Электронно-библиотечная система «Университетская библиотека онлайн»: https://biblioclub.ru/

3. Электронно-библиотечная система Znanium.com: http://znanium.com/

4. Электронно-библиотечная система издательского центра «Лань»: https://e.lanbook.com/books

5. Научная электронная библиотека «Scopus»: https://www.scopus.com

6. Словари и энциклопедии на Академике: http://dic.academic.ru

7. Электронный словарь Multitran: http://www.multitran.ru

### **8. МАТЕРИАЛЬНО-ТЕХНИЧЕСКОЕ ОБЕСПЕЧЕНИЕ ДИСЦИПЛИНЫ**

#### **8.1. Материально-техническое оснащение аудиторий**

Специализированные аудитории, используемые при проведении практических занятий, оснащены компьютерной техникой с выходом в Интернет, позволяющей демонстрировать текстовые, аудио- и видеоматериалы.

#### **8.1.1. Аудитории для проведения практических занятий**

*16 посадочных мест*

Оснащенность: Стол компьютерный для студентов (тип 4) - 3 шт., стол компьютерный для студентов (тип 6) - 2 шт., стол компьютерный для студентов (тип 7) - 1 шт., кресло преподавателя (сетка, цвет черный) - 17 шт., доска напольная мобильная белая магнитно-маркерная «Magnetoplan» 1800мм×1200мм - 1 шт., моноблок Lenovo M93Z Intel Q87 - 17 шт., (возможность доступа к сети «Интернет»), плакат - 5 шт.

Перечень лицензионного программного обеспечения: Microsoft Windows 7 Professional, Microsoft Office 2007 Professional Plus; CorelDRAW Graphics Suite X5, Autodesk product: Building Design Suite Ultimate 2016, product Key: 766H1, антивирусное программное обеспечение: Kaspersky Endpoint Security, 7-zip (свободно распространяемое ПО), Foxit Reader (свободно распространяемое ПО), SeaMonkey (свободно распространяемое ПО), Chromium (свободно распространяемое ПО), Java Runtime Environment (свободно распространяемое ПО), doPDF (свободно распространяемое ПО), GNU Image Manipulation Program (свободно распространяемое ПО), Inkscape (свободно распространяемое ПО), XnView (свободно распространяемое ПО), K-Lite Codec Pack (свободно распространяемое ПО), FAR Manager (свободно распространяемое ПО), Cisco Packet Tracer 7.1 (свободно распространяемое ПО), Quantum GIS (свободно распространяемое ПО), Python (свободно распространяемое ПО), R (свободно распространяемое ПО), Rstudio (свободно распространяемое ПО), SMath Studio (свободно распространяемое ПО), GNU Octave (свободно распространяемое ПО), Scilab (свободно распространяемое ПО).

*28 посадочных мест*

Оснащенность: Стол аудиторный для студентов – 15 шт., стул аудиторный - 28 шт., кресло для преподавателя – 1 шт., доска настенная белая магнитно-маркерная – 1 шт., переносная настольная трибуна - 1 шт., проекционный телевизор Samsung - 1 шт., неттоп Lenovo M 700Tiny – 1 шт. (возможность доступа к сети «Интернет»), монитор – 1 шт., телевизор ЖК – 1 шт., плакат – 4 шт.

Перечень лицензионного программного обеспечения: Microsoft Windows 7 Professional, Microsoft Office 2007 Professional Plus; CorelDRAW Graphics Suite X5, Autodesk product: Building Design Suite Ultimate 2016, product Key: 766H1, антивирусное программное обеспечение: Kaspersky Endpoint Security, 7-zip (свободно распространяемое ПО), Foxit Reader (свободно распространяемое ПО), SeaMonkey (свободно распространяемое ПО), Chromium (свободно распространяемое ПО), Java Runtime Environment (свободно распространяемое ПО), doPDF (свободно распространяемое ПО), GNU Image Manipulation Program (свободно распространяемое ПО), Inkscape (свободно распространяемое ПО), XnView (свободно распространяемое ПО), K-Lite Codec Pack (свободно распространяемое ПО), FAR Manager (свободно распространяемое ПО), Cisco Packet Tracer 7.1 (свободно распространяемое ПО), Quantum GIS (свободно распространяемое ПО), Python (свободно распространяемое ПО), R (свободно распространяемое ПО), Rstudio (свободно распространяемое ПО), SMath Studio (свободно распространяемое ПО), GNU Octave (свободно распространяемое ПО), Scilab (свободно распространяемое ПО).

#### *30 посадочных мест*

Оснащенность: Стол аудиторный для студентов - 16 шт., стул - 30 шт., кресло для преподавателя – 1 шт., доска настенная белая магнитно-маркерная – 1 шт.; переносная настольная трибуна-1 шт., неттоп Lenovo M 700Tiny – 1 шт. (возможность доступа к сети «Интернет»), монитор – 1 шт., телевизор ЖК – 1 шт., плакат – 4 шт.

Перечень лицензионного программного обеспечения: Microsoft Windows 7 Professional, Microsoft Office 2007 Professional Plus; CorelDRAW Graphics Suite X5, Autodesk product: Building Design Suite Ultimate 2016, product Key: 766H1, антивирусное программное обеспечение: Kaspersky Endpoint Security, 7-zip (свободно распространяемое ПО), Foxit Reader (свободно распространяемое ПО), SeaMonkey (свободно распространяемое ПО), Chromium (свободно распространяемое ПО), Java Runtime Environment (свободно распространяемое ПО), doPDF (свободно распространяемое ПО), GNU Image Manipulation Program (свободно распространяемое ПО), Inkscape (свободно распространяемое ПО), XnView (свободно распространяемое ПО), K-Lite Codec Pack (свободно распространяемое ПО), FAR Manager (свободно распространяемое ПО), Cisco Packet Tracer 7.1 (свободно распространяемое ПО), Quantum GIS (свободно распространяемое ПО), Python (свободно распространяемое ПО), R (свободно распространяемое ПО), Rstudio (свободно распространяемое ПО), SMath Studio (свободно распространяемое ПО), GNU Octave (свободно распространяемое ПО), Scilab (свободно распространяемое ПО).

#### *10 посадочных мест*

Оснащенность: Стол рабочий - 2 шт., стул аудиторный - 10 шт., кресло для преподавателя – 1 шт., доска настенная белая магнитно-маркерная - 1 шт., неттоп Lenovo M 700Tiny – 1 шт. (возможность доступа к сети «Интернет»), телевизор ЖК – 1 шт., плакат – 1 шт.

Перечень лицензионного программного обеспечения: Microsoft Windows 7 Professional, Microsoft Office 2007 Professional Plus; CorelDRAW Graphics Suite X5, Autodesk product: Building Design Suite Ultimate 2016, product Key: 766H1, антивирусное программное обеспечение: Kaspersky Endpoint Security, 7-zip (свободно распространяемое ПО), Foxit Reader (свободно распространяемое ПО), SeaMonkey (свободно распространяемое ПО), Chromium (свободно распространяемое ПО), Java Runtime Environment (свободно распространяемое ПО), doPDF (свободно распространяемое ПО), GNU Image Manipulation Program (свободно распространяемое ПО), Inkscape (свободно распространяемое ПО), XnView (свободно распространяемое ПО), K-Lite Codec Pack (свободно распространяемое ПО), FAR Manager (свободно распространяемое ПО), Cisco Packet Tracer 7.1 (свободно распространяемое ПО), Quantum GIS (свободно распространяемое ПО), Python (свободно распространяемое ПО), R (свободно распространяемое ПО), Rstudio (свободно распространяемое ПО), SMath Studio (свободно распространяемое ПО), GNU Octave (свободно распространяемое ПО), Scilab (свободно распространяемое ПО).

#### *7 посадочных мест*

Оснащенность: Стол рабочий - 1 шт.; стул аудиторный - 7 шт., кресло для преподавателя – 1 шт., доска настенная белая магнитно-маркерная - 1 шт., неттоп Lenovo M 700Tiny – 1 шт. (возможность доступа к сети «Интернет»), телевизор ЖК – 1 шт.

Перечень лицензионного программного обеспечения: Microsoft Windows 7 Professional, Microsoft Office 2007 Professional Plus; CorelDRAW Graphics Suite X5, Autodesk product: Building Design Suite Ultimate 2016, product Key: 766H1, антивирусное программное обеспечение: Kaspersky Endpoint Security, 7-zip (свободно распространяемое ПО), Foxit Reader (свободно распространяемое ПО), SeaMonkey (свободно распространяемое ПО), Chromium (свободно распространяемое ПО), Java Runtime Environment (свободно распространяемое ПО), doPDF (свободно распространяемое ПО), GNU Image Manipulation Program (свободно распространяемое ПО), Inkscape (свобод-

но распространяемое ПО), XnView (свободно распространяемое ПО), K-Lite Codec Pack (свободно распространяемое ПО), FAR Manager (свободно распространяемое ПО), Cisco Packet Tracer 7.1 (свободно распространяемое ПО), Quantum GIS (свободно распространяемое ПО), Python (свободно распространяемое ПО), R (свободно распространяемое ПО), Rstudio (свободно распространяемое ПО), SMath Studio (свободно распространяемое ПО), GNU Octave (свободно распространяемое ПО), Scilab (свободно распространяемое ПО).

#### **8.2. Помещение для самостоятельной работы**

1. Оснащенность помещения для самостоятельной работы: 13 посадочных мест. Стул – 25 шт., стол – 2 шт., стол компьютерный – 13 шт., шкаф – 2 шт., доска аудиторная маркерная – 1 шт., АРМ учебное ПК (монитор + системный блок) – 14 шт. Доступ к сети «Интернет», в электронную информационно-образовательную среду Университета.

Перечень лицензионного программного обеспечения: Microsoft Windows 7 Professional, Microsoft Office 2007 Professional Plus, антивирусное программное обеспечение: Kaspersky Endpoint Security, 7-zip (свободно распространяемое ПО), Foxit Reader (свободно распространяемое ПО), SeaMonkey (свободно распространяемое ПО), Chromium (свободно распространяемое ПО), Java Runtime Environment (свободно распространяемое ПО), doPDF (свободно распространяемое ПО), GNU Image Manipulation Program (свободно распространяемое ПО), Inkscape (свободно распространяемое ПО), XnView (свободно распространяемое ПО), K-Lite Codec Pack (свободно распространяемое ПО), FAR Manager (свободно распространяемое ПО).

2. Оснащенность помещения для самостоятельной работы: 17 посадочных мест. Доска для письма маркером – 1 шт., рабочие места студентов, оборудованные ПК с доступом в сеть Университета – 17 шт., мультимедийный проектор – 1 шт., АРМ преподавателя для работы с мультимедиа – 1 шт. (системный блок, мониторы – 2 шт.), стол – 18 шт., стул – 18 шт. Доступ к сети «Интернет», в электронную информационно-образовательную среду Университета.

Перечень лицензионного программного обеспечения: Microsoft Windows 7 Professional; Microsoft Windows XP Professional, Microsoft Office 2007 Professional Plus, антивирусное программное обеспечение: Kaspersky Endpoint Security, 7-zip (свободно распространяемое ПО), Foxit Reader (свободно распространяемое ПО), SeaMonkey (свободно распространяемое ПО), Chromium (свободно распространяемое ПО), Java Runtime Environment (свободно распространяемое ПО), doPDF (свободно распространяемое ПО), GNU Image Manipulation Program (свободно распространяемое ПО), Inkscape (свободно распространяемое ПО), XnView (свободно распространяемое ПО), K-Lite Codec Pack (свободно распространяемое ПО), FAR Manager (свободно распространяемое ПО).

#### **8.3. Помещения для хранения и профилактического обслуживания оборудования**

1. Центр новых информационных технологий и средств обучения:

Оснащенность: персональный компьютер - 2 шт. (доступ к сети «Интернет»), монитор - 4 шт., сетевой накопитель - 1 шт., источник бесперебойного питания - 2 шт., телевизор плазменный Panasonic - 1 шт., точка Wi-Fi - 1 шт., паяльная станция - 2 шт., дрель - 5 шт., перфоратор - 3 шт., набор инструмента - 4 шт., тестер компьютерной сети - 3 шт., баллон со сжатым газом - 1 шт., паста теплопроводная - 1 шт., пылесос - 1 шт., радиостанция - 2 шт., стол – 4 шт., тумба на колесиках - 1 шт., подставка на колесиках - 1 шт., шкаф - 5 шт., кресло - 2 шт., лестница Alve - 1 шт.

Перечень лицензионного программного обеспечения: Microsoft Windows 7 Professional, Microsoft Office 2010 Professional Plus, антивирусное программное обеспечение: Kaspersky Endpoint Security, 7-zip (свободно распространяемое ПО), Foxit Reader (свободно распространяемое ПО), SeaMonkey (свободно распространяемое ПО), Chromium (свободно распространяемое ПО), Java Runtime Environment (свободно распространяемое ПО), doPDF (свободно распространяемое ПО), GNU Image Manipulation Program (свободно распространяемое ПО), Inkscape (свободно распространяемое ПО), XnView (свободно распространяемое ПО), K-Lite Codec Pack (свободно распространяемое ПО), FAR Manager (свободно распространяемое ПО).

2. Центр новых информационных технологий и средств обучения (Учебный центр №2):

Оснащенность: стол - 5 шт., стул - 2 шт., кресло - 2 шт., шкаф - 2 шт., персональный компьютер - 2 шт. (доступ к сети «Интернет»), монитор - 2 шт., МФУ - 1 шт., тестер компьютерной сети - 1 шт., баллон со сжатым газом - 1 шт., шуруповерт - 1 шт.

Перечень лицензионного программного обеспечения: Microsoft Windows 7 Professional, Microsoft Office 2007 Professional Plus, антивирусное программное обеспечение: Kaspersky Endpoint Security, 7-zip (свободно распространяемое ПО), Foxit Reader (свободно распространяемое ПО), SeaMonkey (свободно распространяемое ПО), Chromium (свободно распространяемое ПО), Java Runtime Environment (свободно распространяемое ПО), doPDF (свободно распространяемое ПО), GNU Image Manipulation Program (свободно распространяемое ПО), Inkscape (свободно распространяемое ПО), XnView (свободно распространяемое ПО), K-Lite Codec Pack (свободно распространяемое ПО), FAR Manager (свободно распространяемое ПО).

3. Центр новых информационных технологий и средств обучения (Учебный центр №3 (Инженерный корпус)):

Оснащенность: стол - 2 шт., стул - 4 шт., кресло - 1 шт., шкаф - 2 шт., персональный компьютер - 1 шт. (доступ к сети «Интернет»), веб-камера Logitech HD C510 - 1 шт., колонки Logitech - 1 шт., тестер компьютерной сети - 1 шт., дрель - 1 шт., телефон - 1 шт., набор ручных инструментов - 1 шт.

Перечень лицензионного программного обеспечения: Microsoft Windows 7 Professional, Microsoft Office 2007 Professional Plus, антивирусное программное обеспечение: Kaspersky Endpoint Security, 7-zip (свободно распространяемое ПО), Foxit Reader (свободно распространяемое ПО), SeaMonkey (свободно распространяемое ПО), Chromium (свободно распространяемое ПО), Java Runtime Environment (свободно распространяемое ПО), doPDF (свободно распространяемое ПО), GNU Image Manipulation Program (свободно распространяемое ПО), Inkscape (свободно распространяемое ПО), XnView (свободно распространяемое ПО), K-Lite Codec Pack (свободно распространяемое ПО), FAR Manager (свободно распространяемое ПО).

#### **8.4. Лицензионное программное обеспечение**

- 1. Microsoft Windows 7 Professional.
- 2. Microsoft Windows 8 Professional.
- 3. Microsoft Office 2007 Professional Plus.